# **CASUALTY LOSS DAMAGE REPAIR**  $M-9990$ METROPOLITAN HOUSING AUTHORITY TOLEDO, OHIO 43604 BELMONT AVENUE  $201$

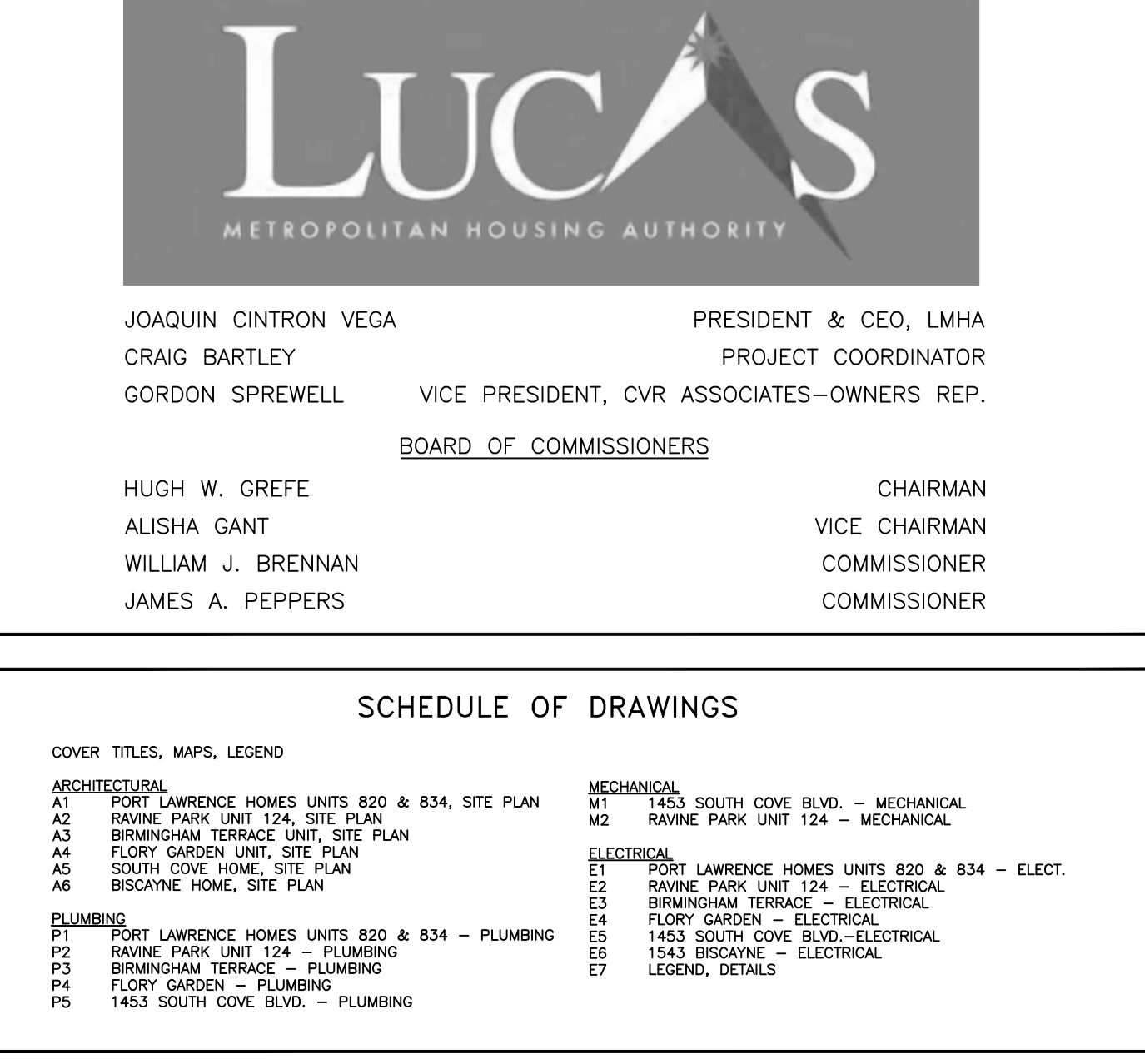

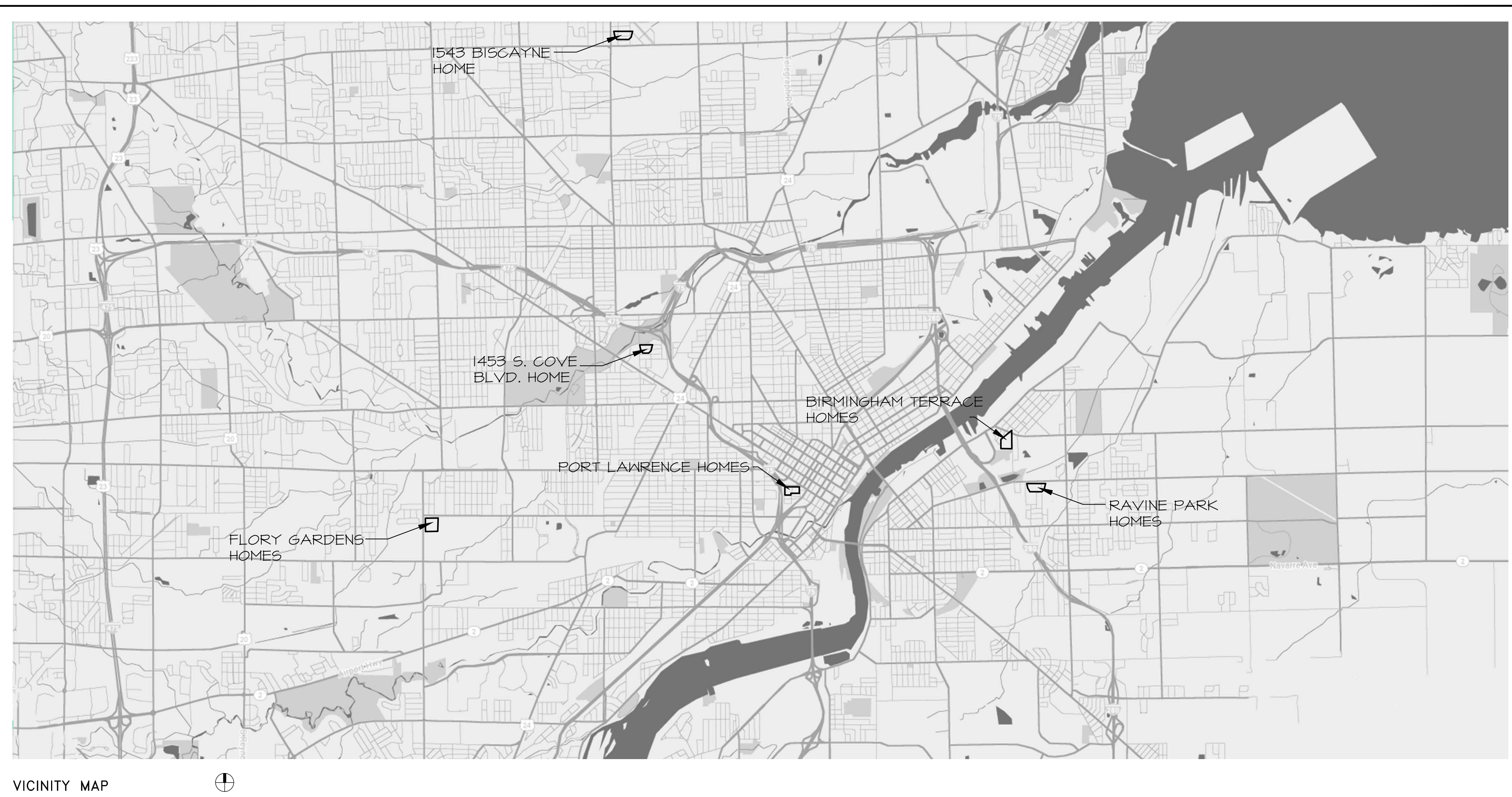

**intertek** DS  $\blacksquare$ 

CONSULTANTS INTERTEK PSI ENVIRONMENTAL CONSULTANT 37483 INTERCHANGE DRIVE, FARMINGTON HILLS, MI 48335 SWINT CONSULTING SERVICE LLC ESTIMATING CONSULTANT 2550 DRUMMOND RD, TOLEDO, OH 43606 MUNGER MUNGER + ASSOCIATES ARCHITECTS INC 225 NORTH MICHIGAN AVENUE TOLEDO, OHIO 43604.5613

FAX NUMBER

E-MAIL ADDRESS

TELEPHONE NUMBER

419.243.8141 419.243.9727

mail@mungermunger.com

# **Attachment Z**

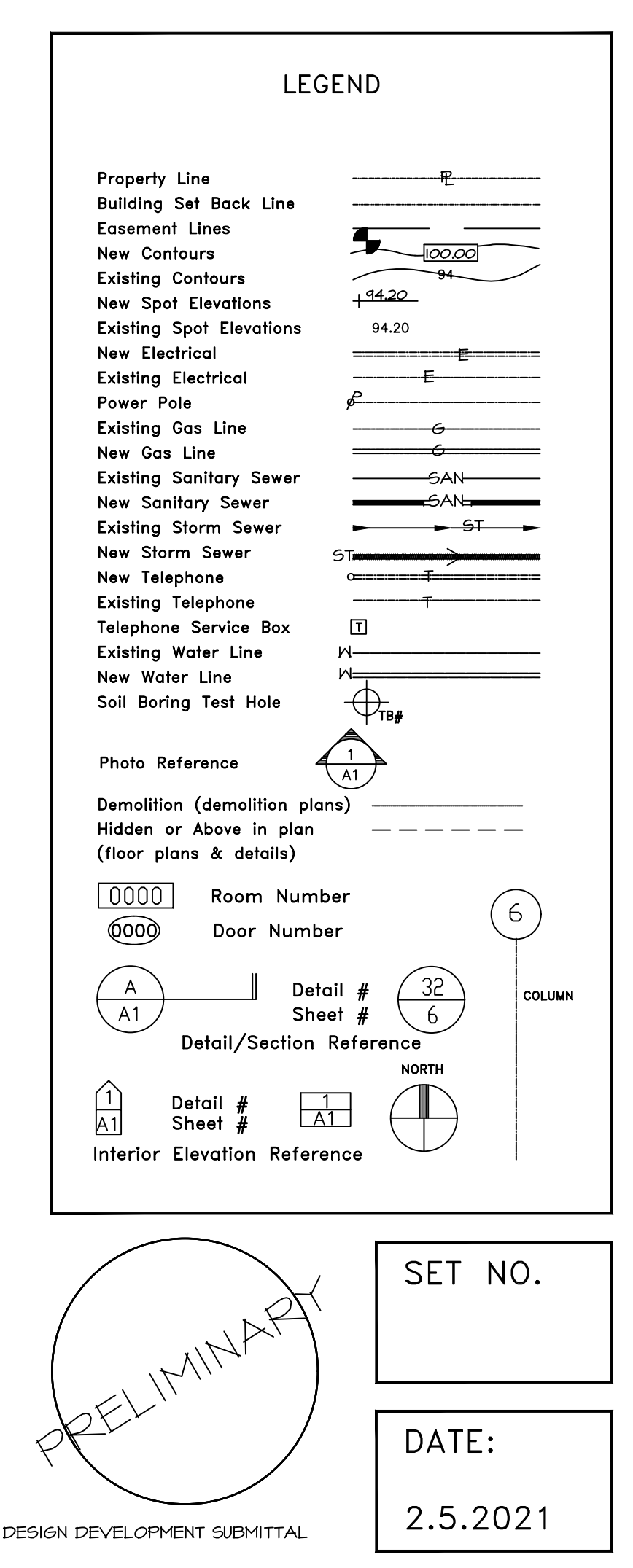

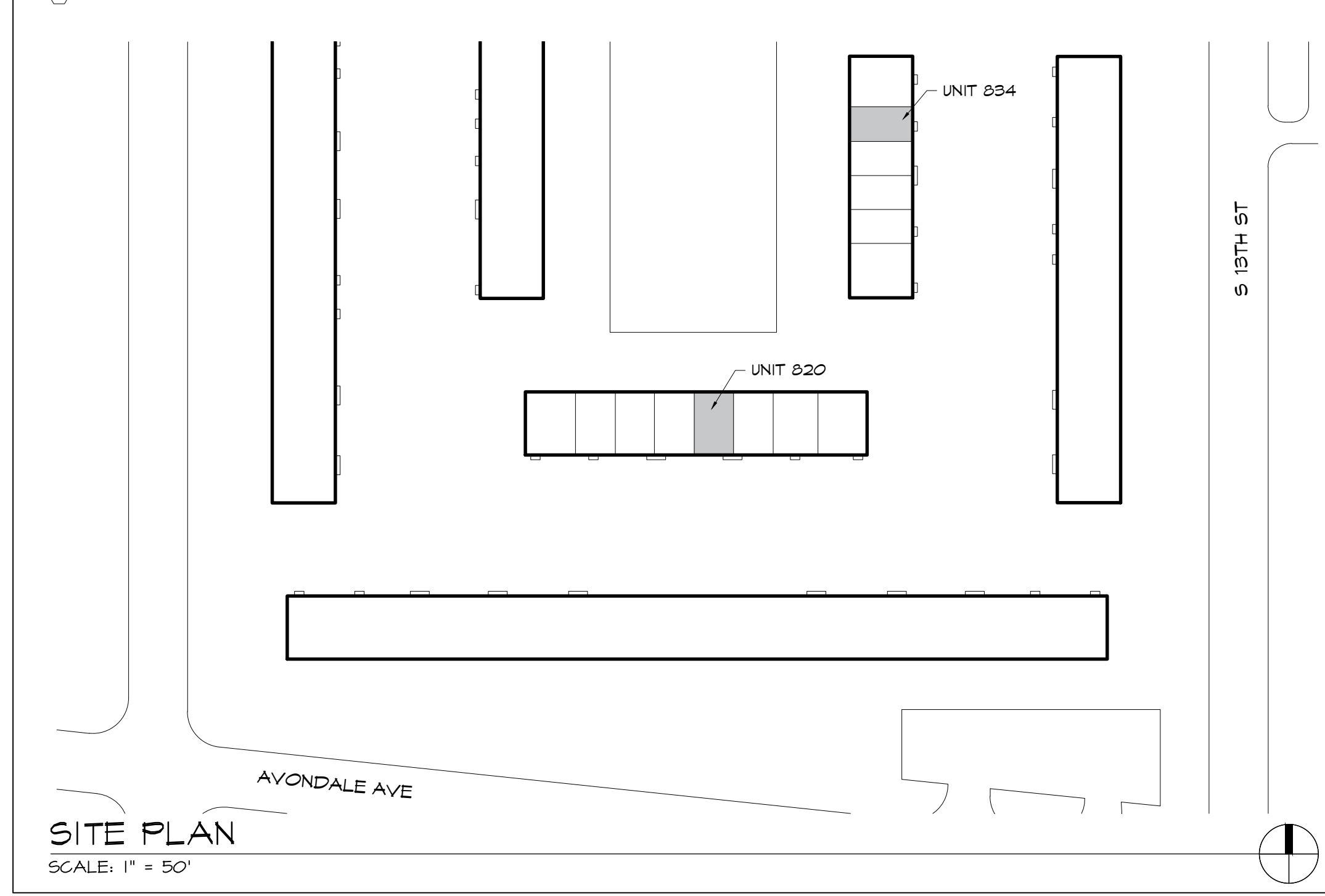

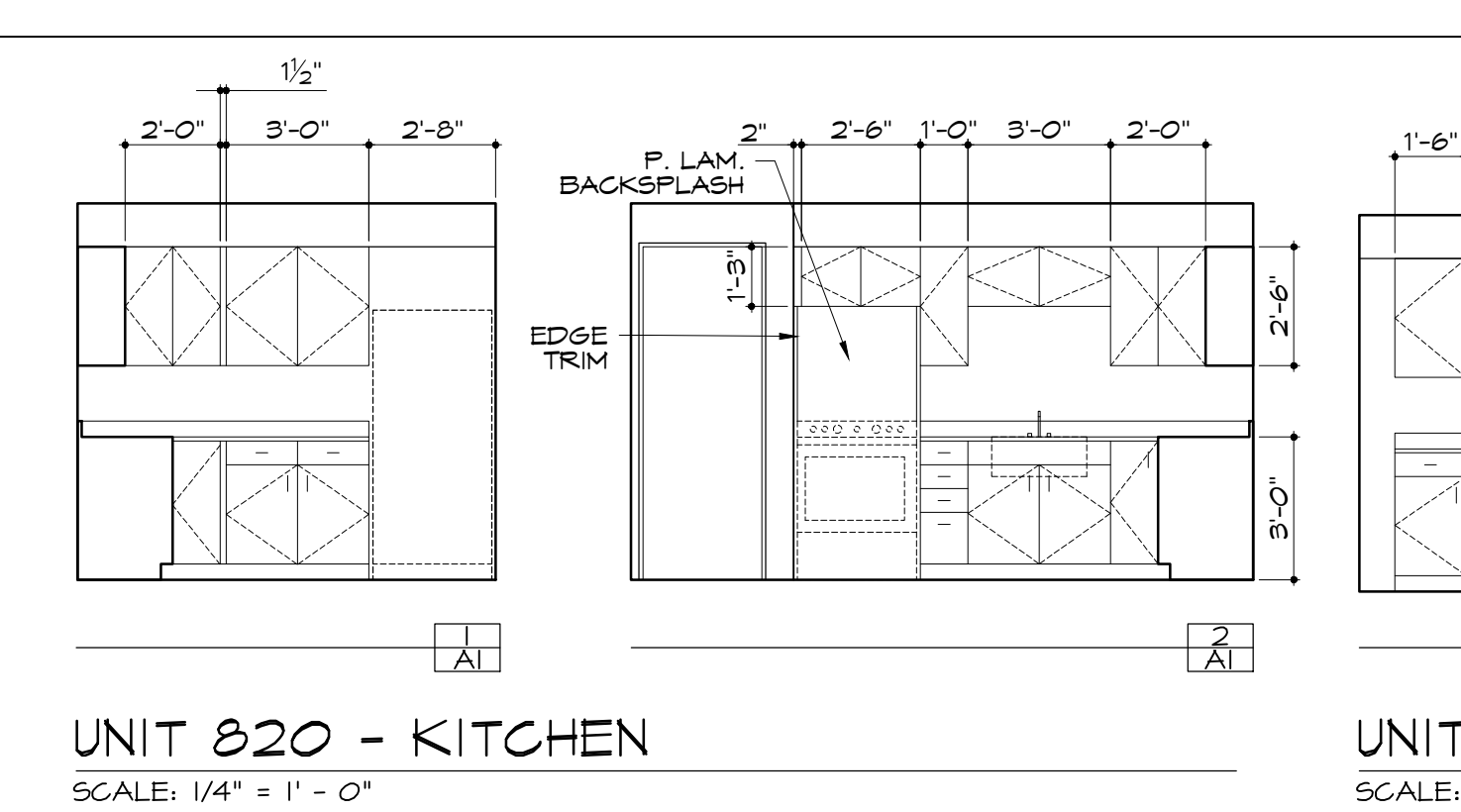

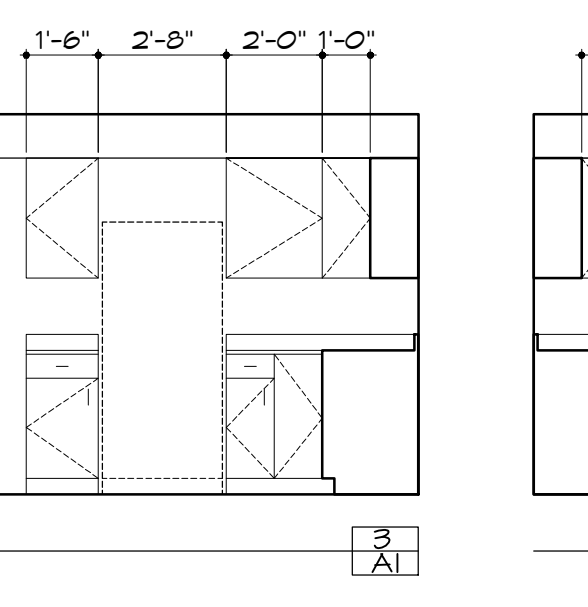

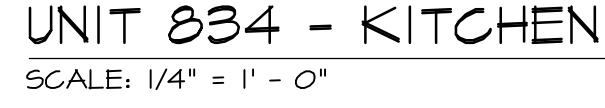

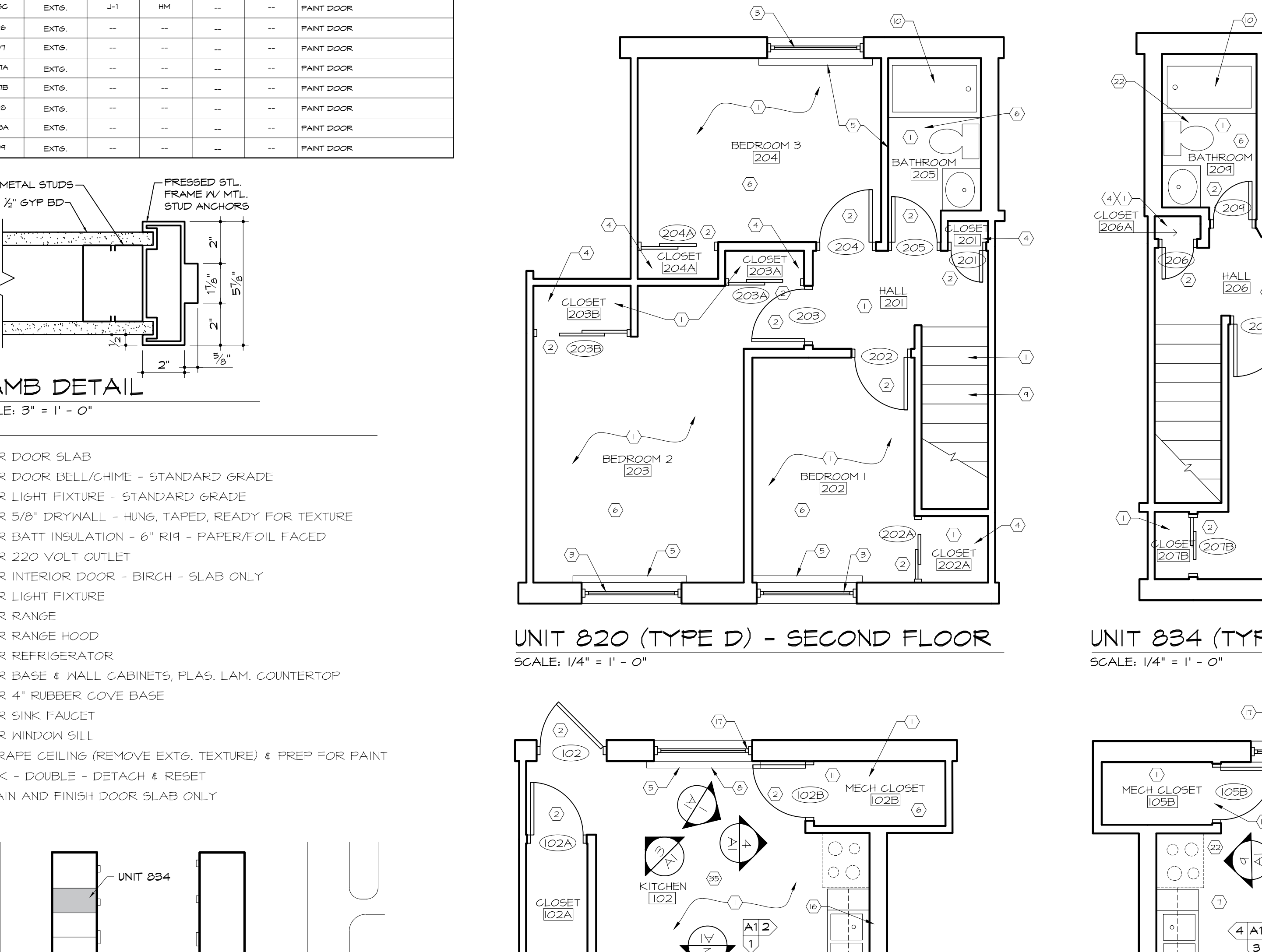

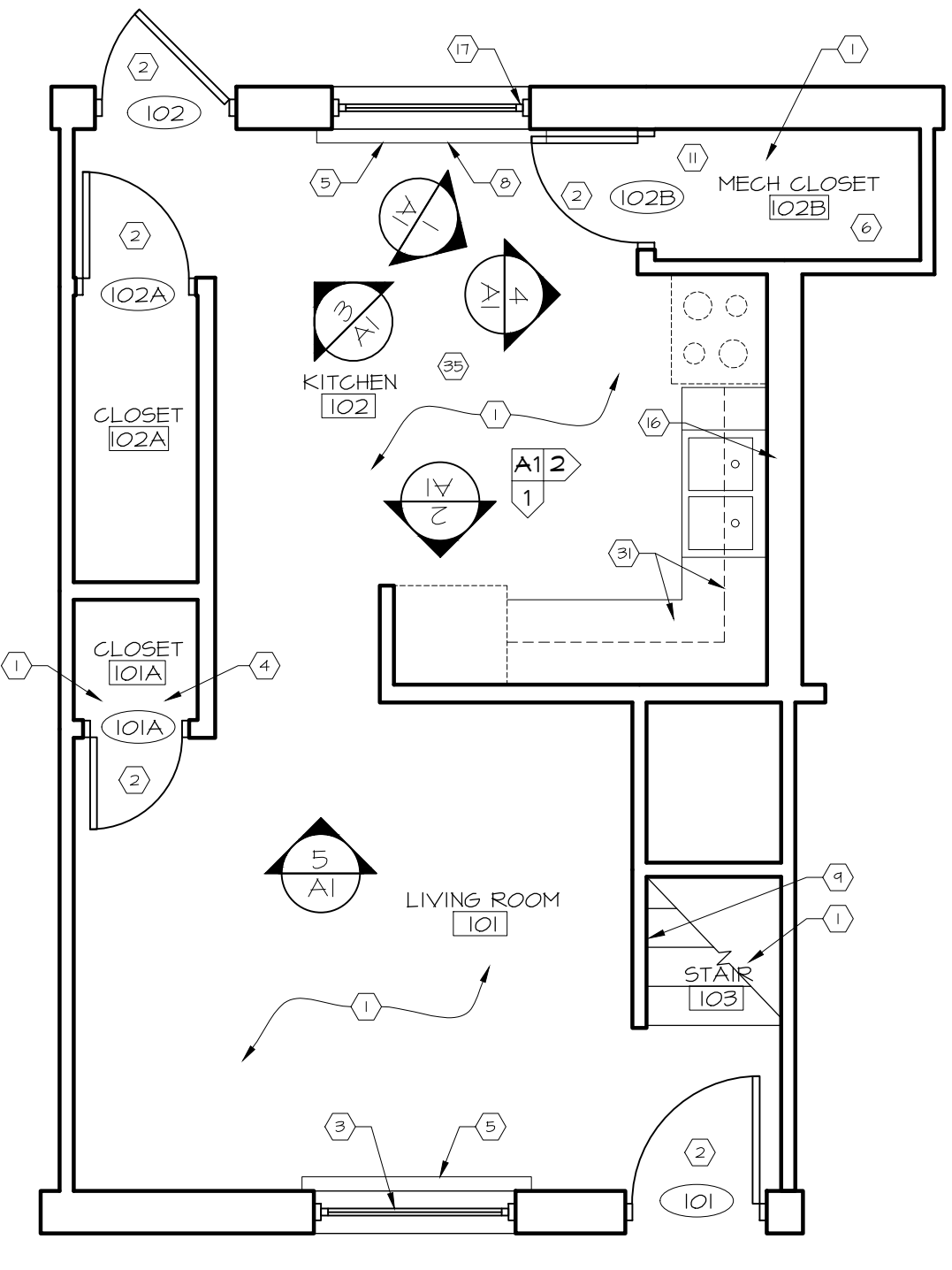

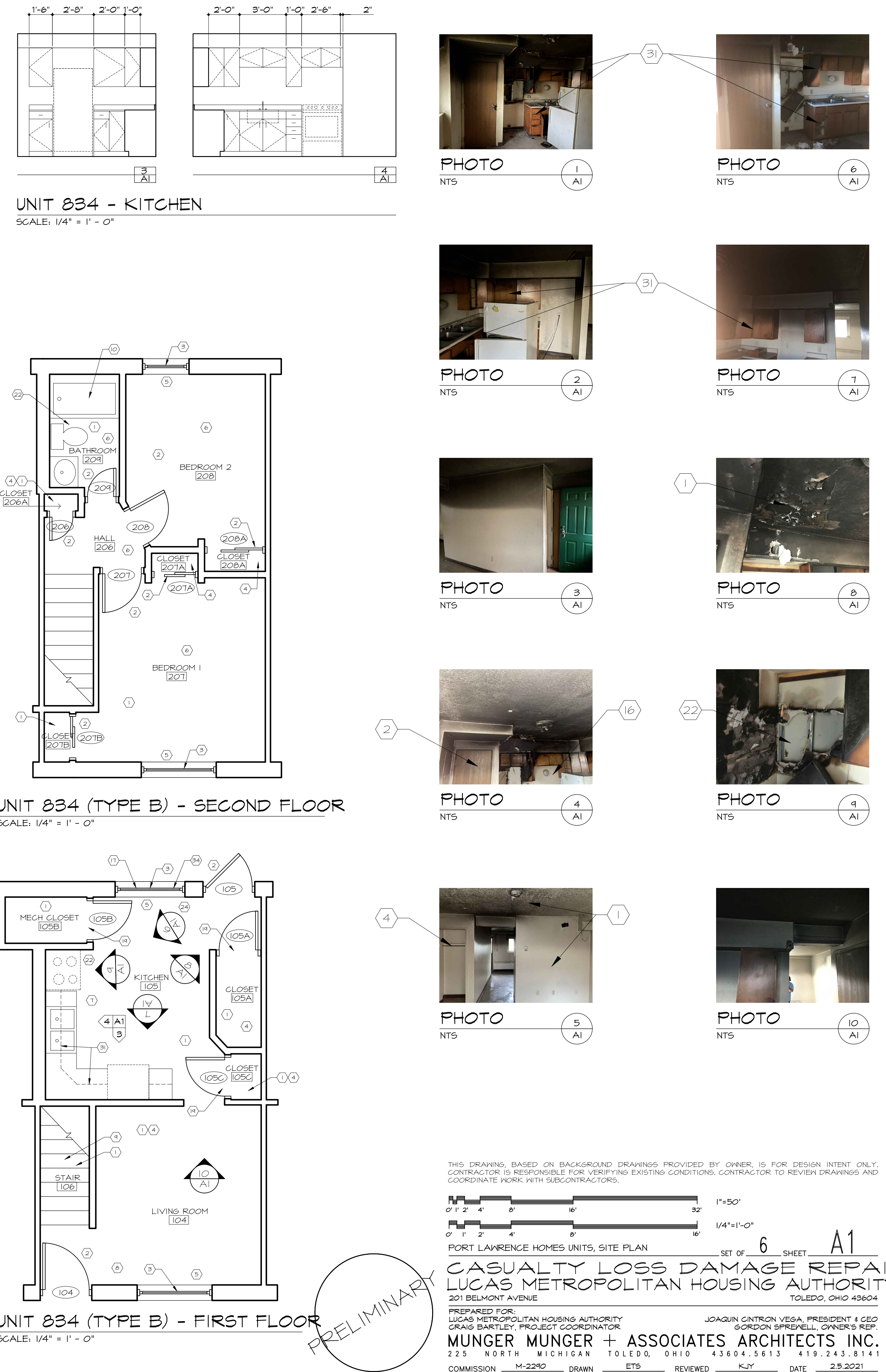

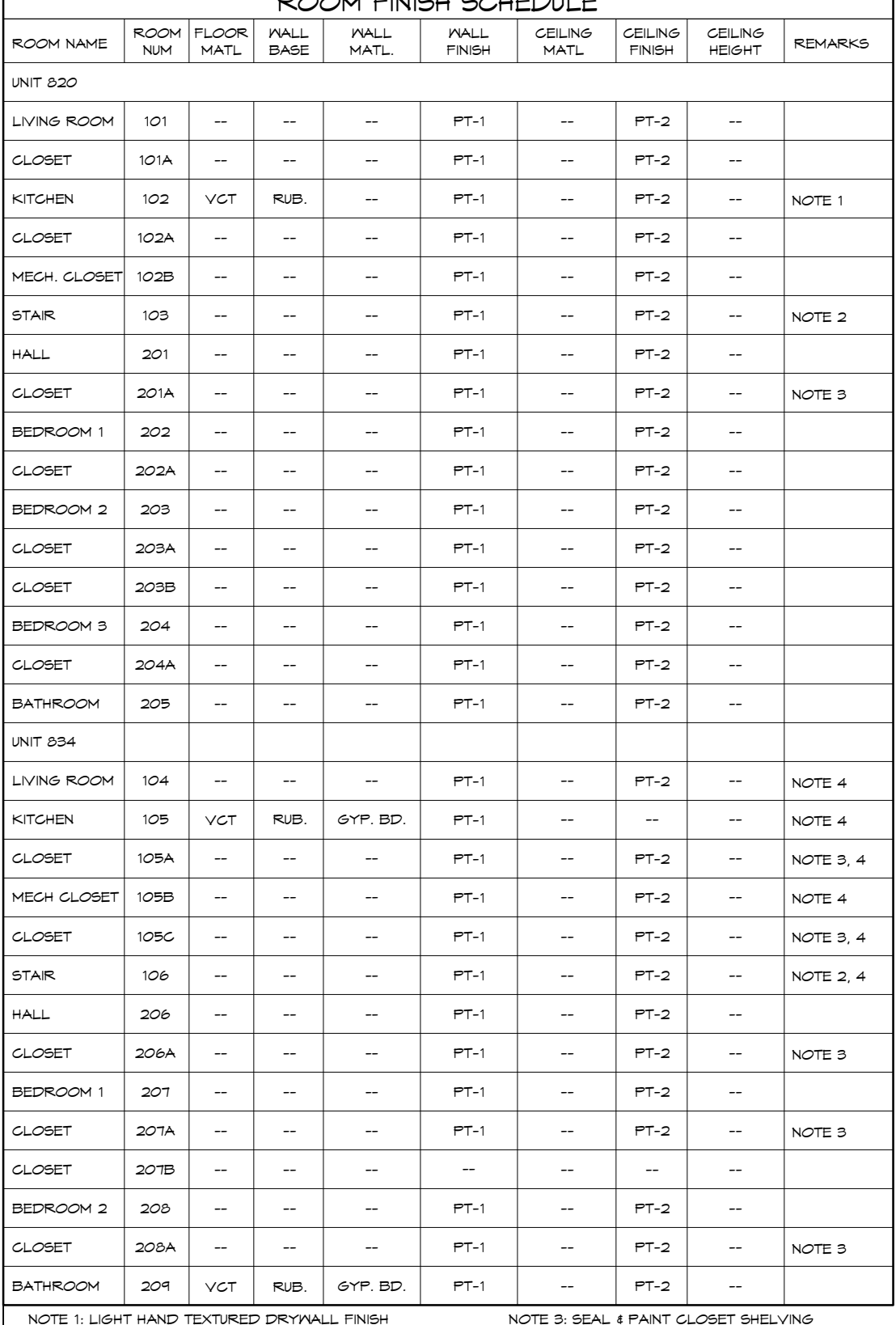

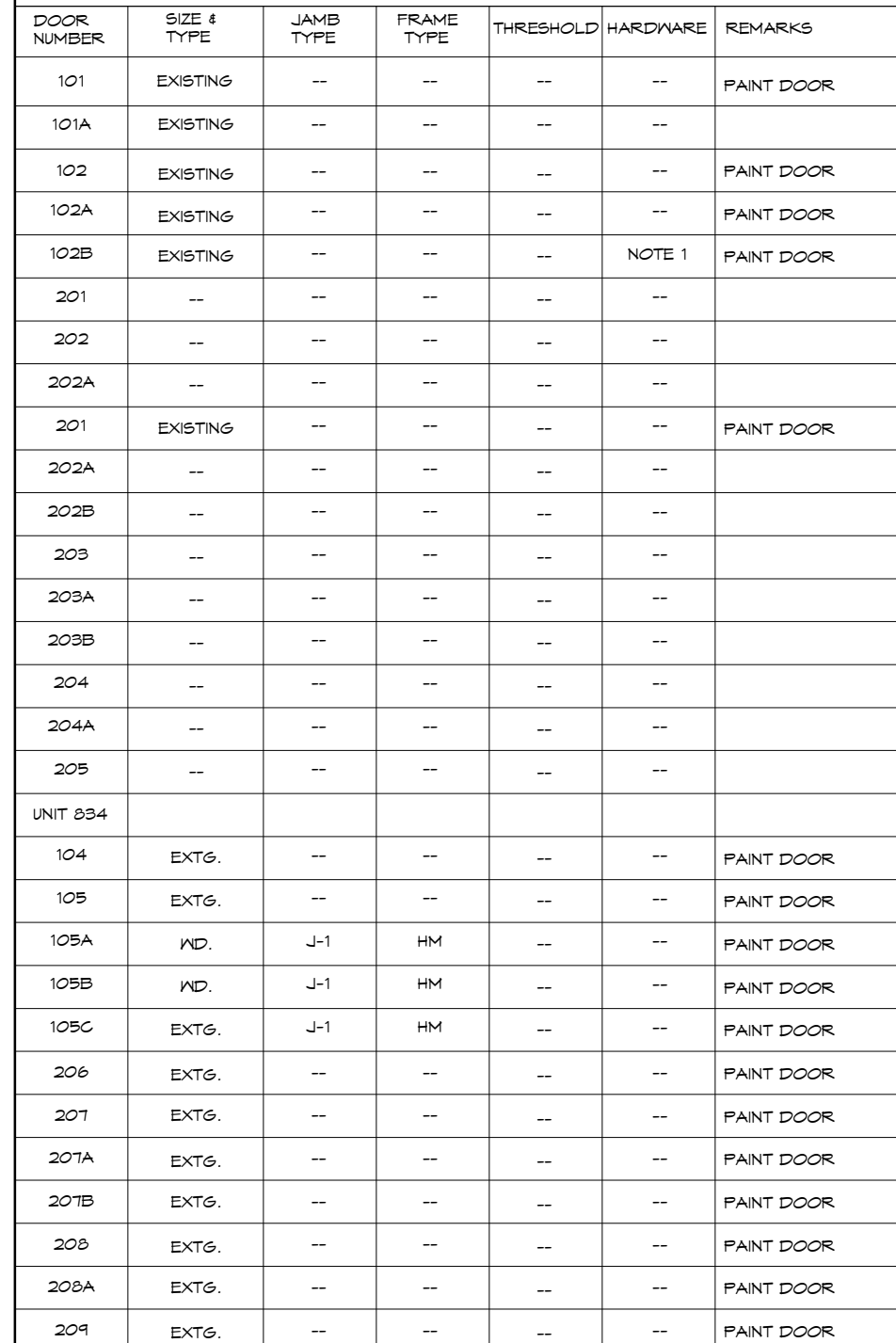

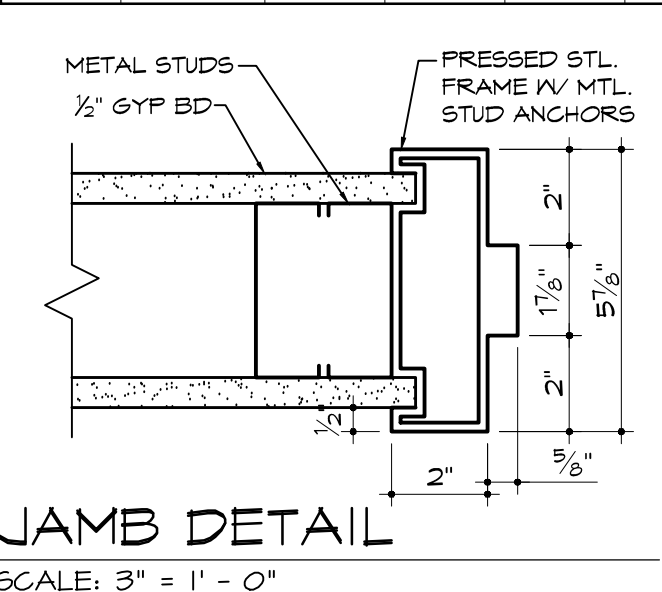

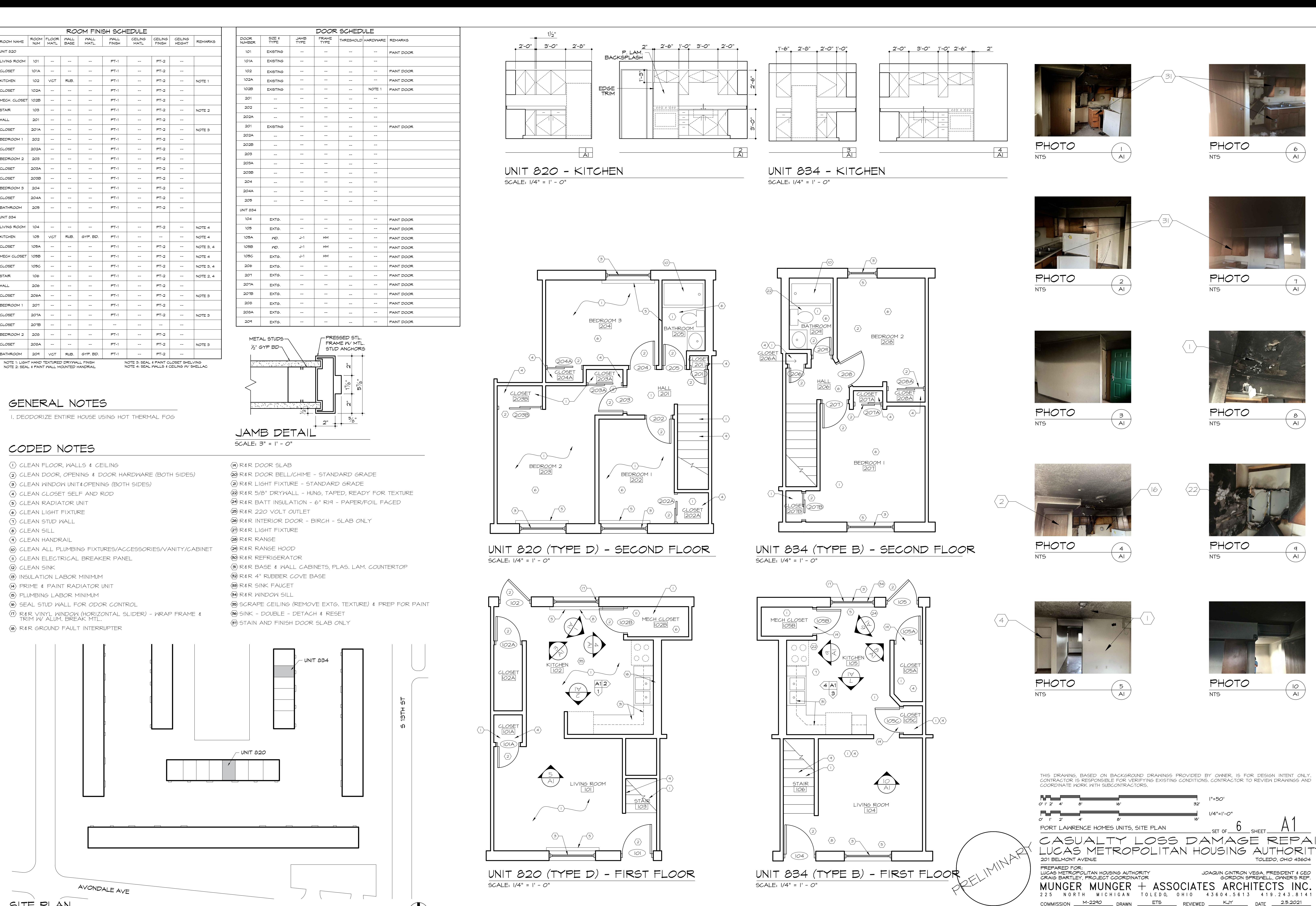

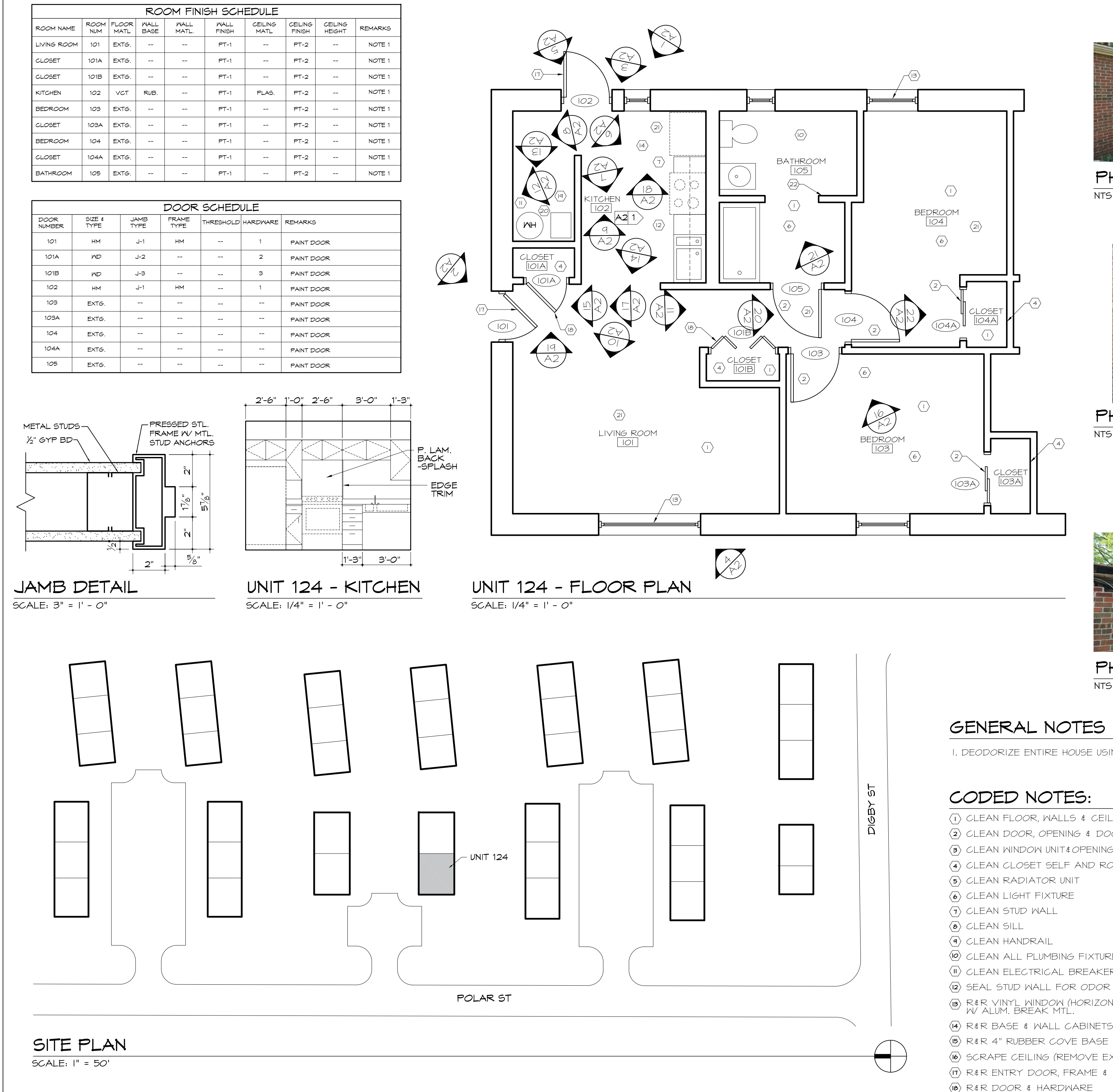

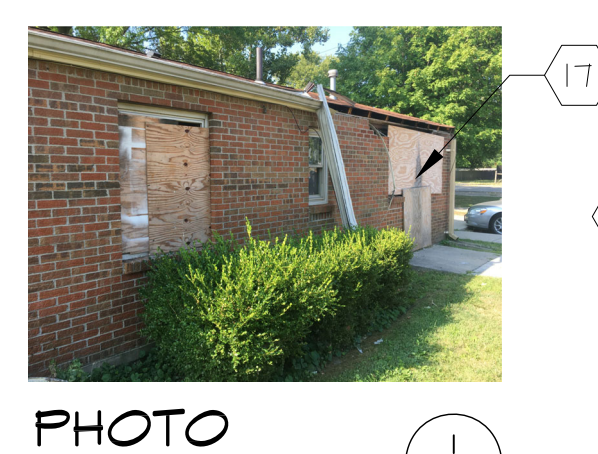

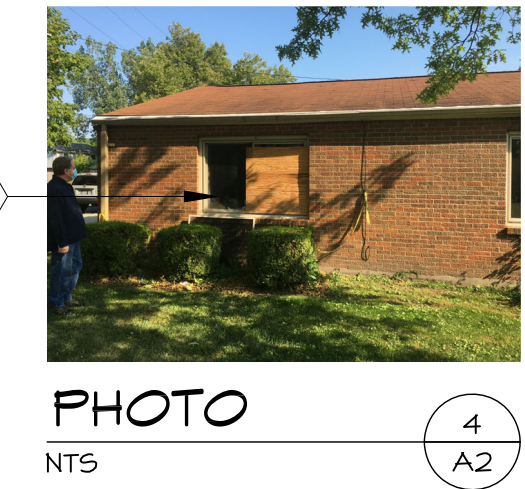

 $NTS$ 

PHOTO

NTS

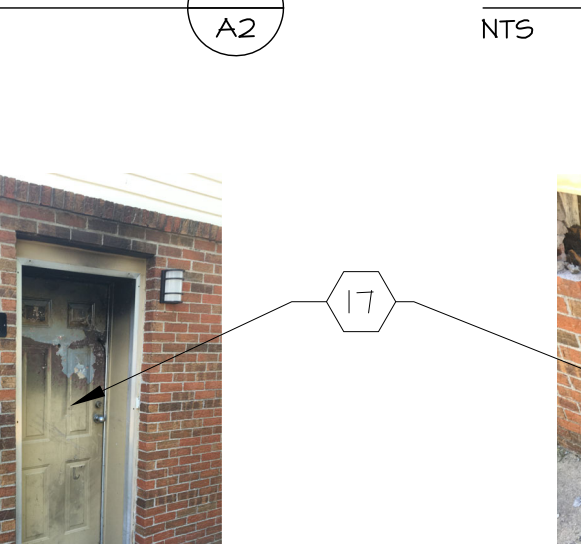

 $\begin{pmatrix} 2 \\ A2 \end{pmatrix}$ 

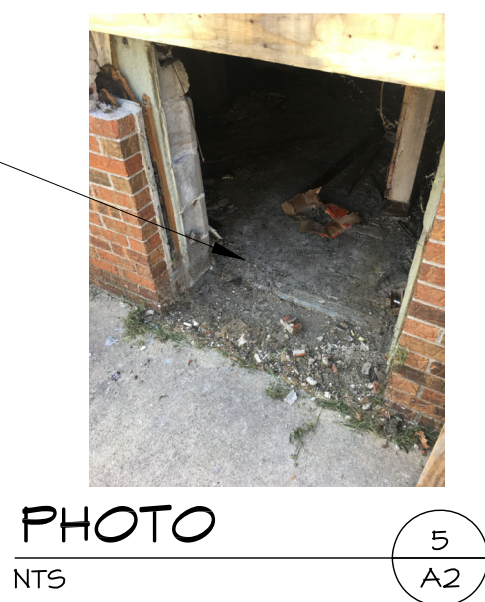

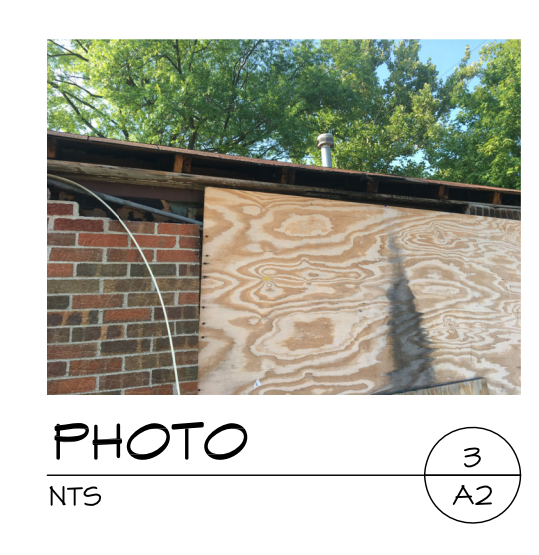

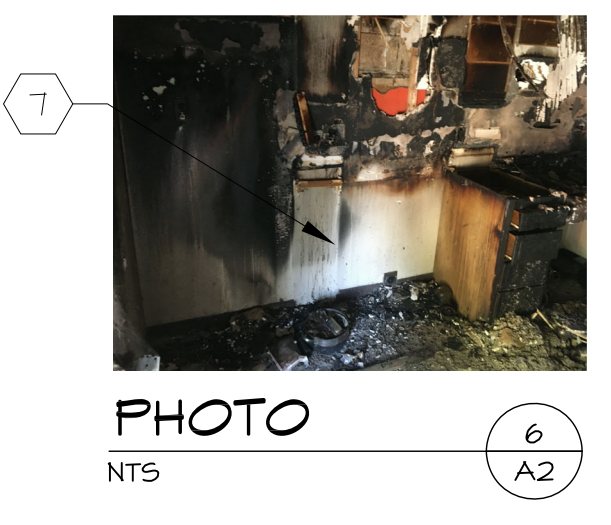

### GENERAL NOTES

I. DEODORIZE ENTIRE HOUSE USING HOT THERMAL FOG

### CODED NOTES:

- $\langle T \rangle$  CLEAN FLOOR, WALLS  $\frac{1}{4}$  CEILING
- $\langle 2 \rangle$  CLEAN DOOR, OPENING  $\frac{1}{4}$  DOOR HARDWARE (BOTH SIDES)
- $\langle 3 \rangle$  CLEAN WINDOW UNIT 4 OPENING (BOTH SIDES)
- $\langle 4 \rangle$  CLEAN CLOSET SELF AND ROD
- $\langle 5 \rangle$  CLEAN RADIATOR UNIT
- 
- 
- 
- 
- (0) CLEAN ALL PLUMBING FIXTURES/ACCESSORIES/VANITY/CABINET
- $\langle \mathbb{I} \rangle$  CLEAN ELECTRICAL BREAKER PANEL
- $\langle \mathsf{I2} \rangle$  SEAL STUD WALL FOR ODOR CONTROL
- (B) R\$R VINYL WINDOW (HORIZONTAL SLIDER) WRAP FRAME \$ TRIM<br>W/ ALUM. BREAK MTL.
- $\langle \mathbf{A} \rangle$  R&R BASE & WALL CABINETS, PLAS. LAM. COUNTERTOP
- - $\langle 6 \rangle$  SCRAPE CEILING (REMOVE EXTG. TEXTURE) & PREP FOR PAINT
	- $\langle \overline{\Pi} \rangle$  R&R ENTRY DOOR, FRAME & HARDWARE
	- $\langle 18 \rangle$  R&R DOOR & HARDWARE
	- $\langle \mathsf{q} \rangle$  R&R FURNACE
	- 20 R&R WATER HEATER
	- $\langle 2 \rangle$  R&R PLASTER CEILING
	- $\langle 22 \rangle$  R&R RANGE
	- $\langle$ 23) R & R REFRIGERATOR

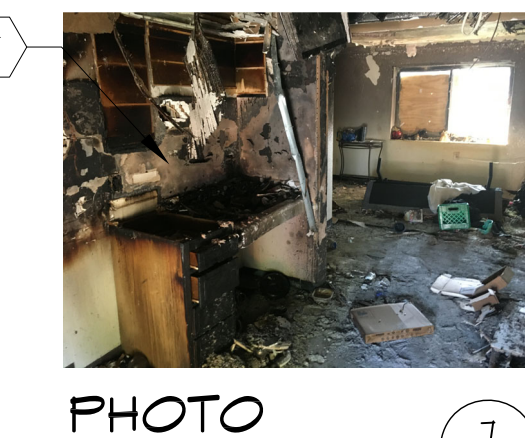

NTS

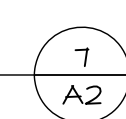

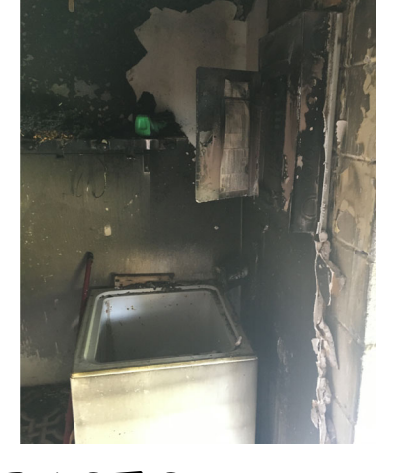

**PHOTO** NTS

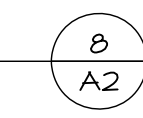

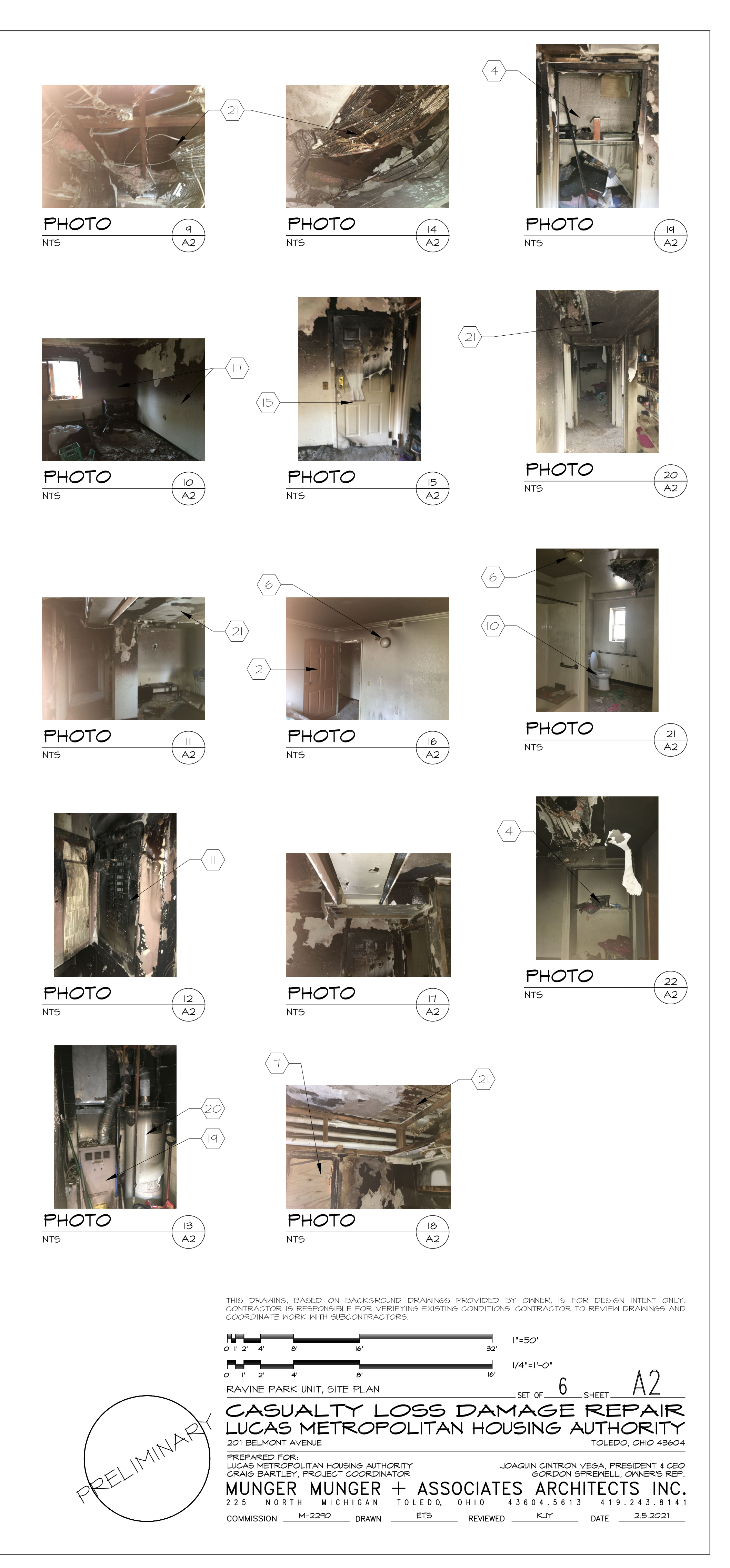

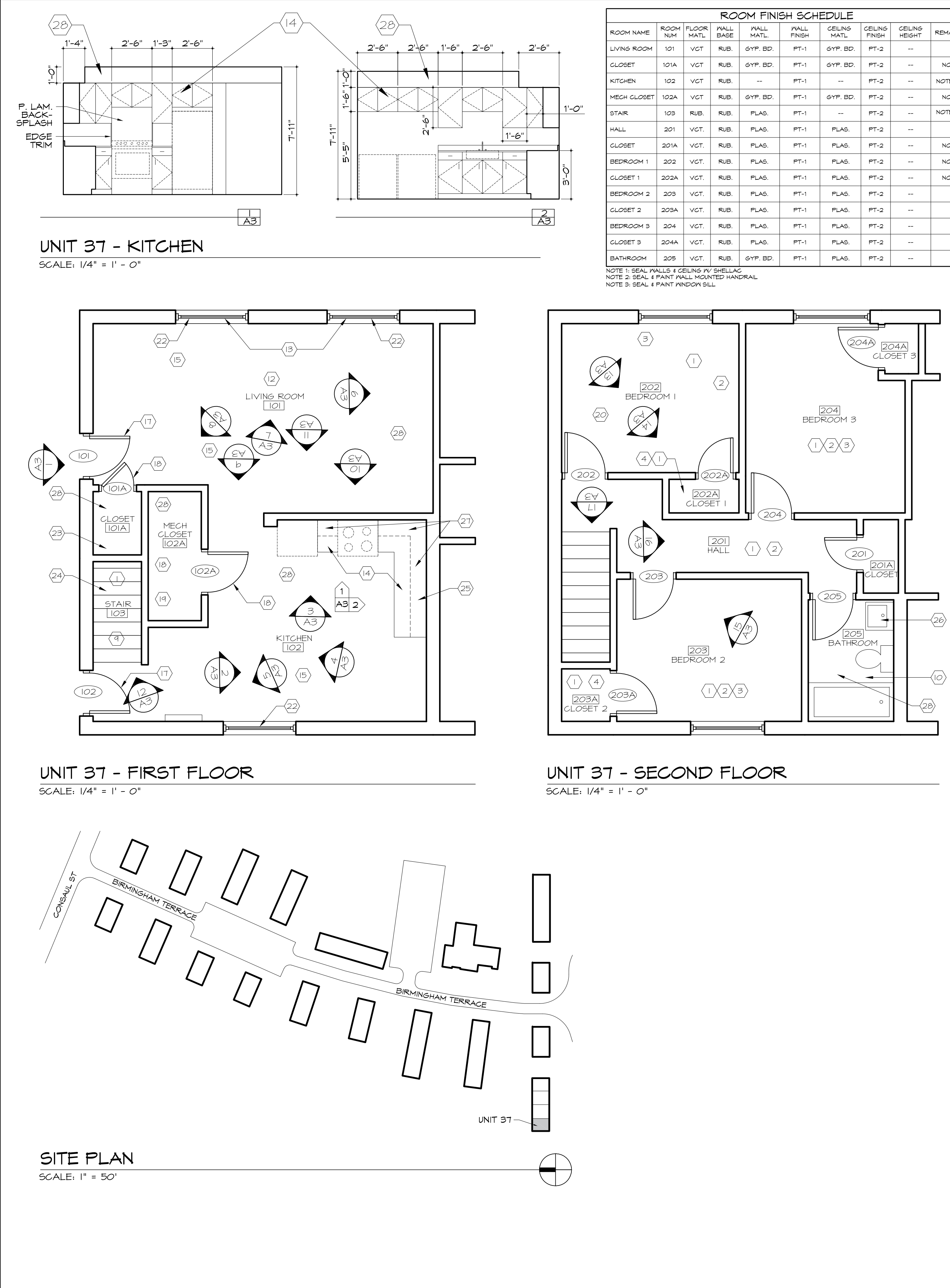

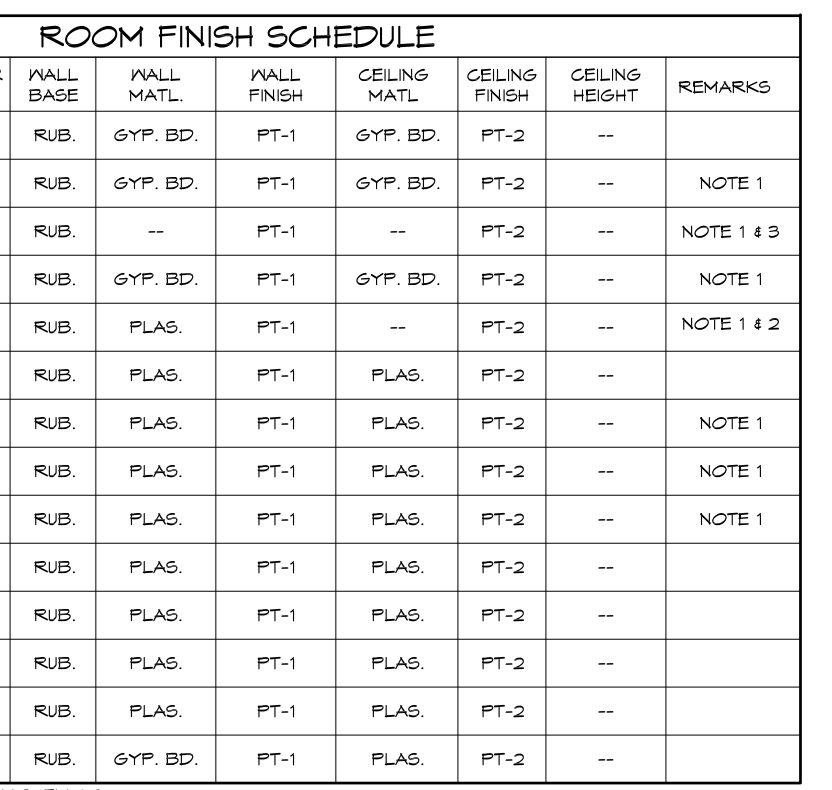

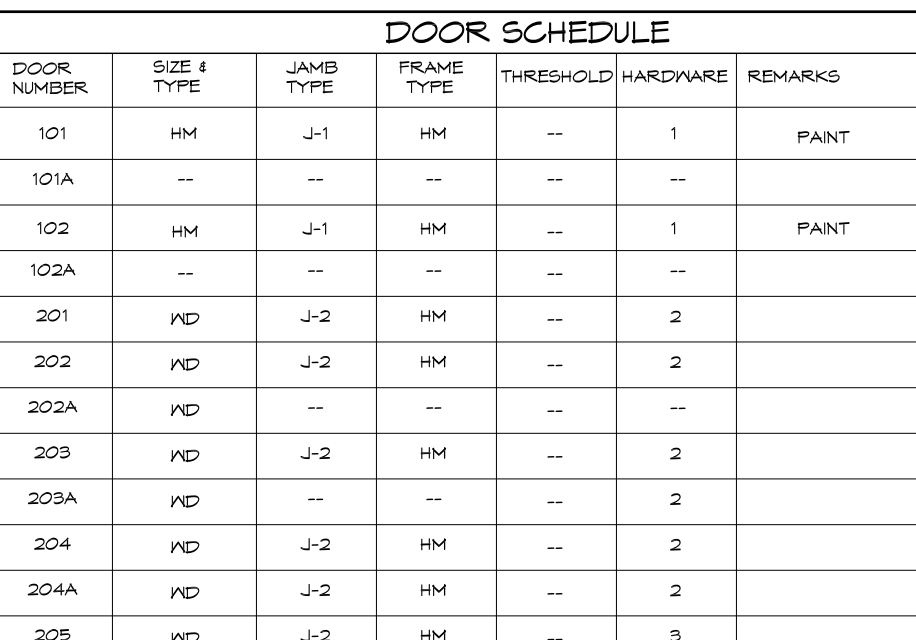

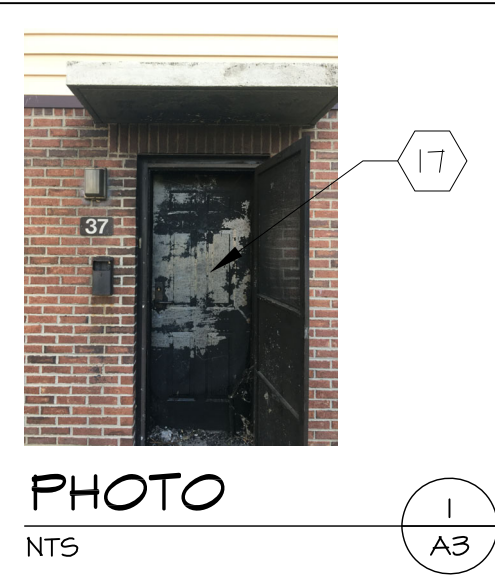

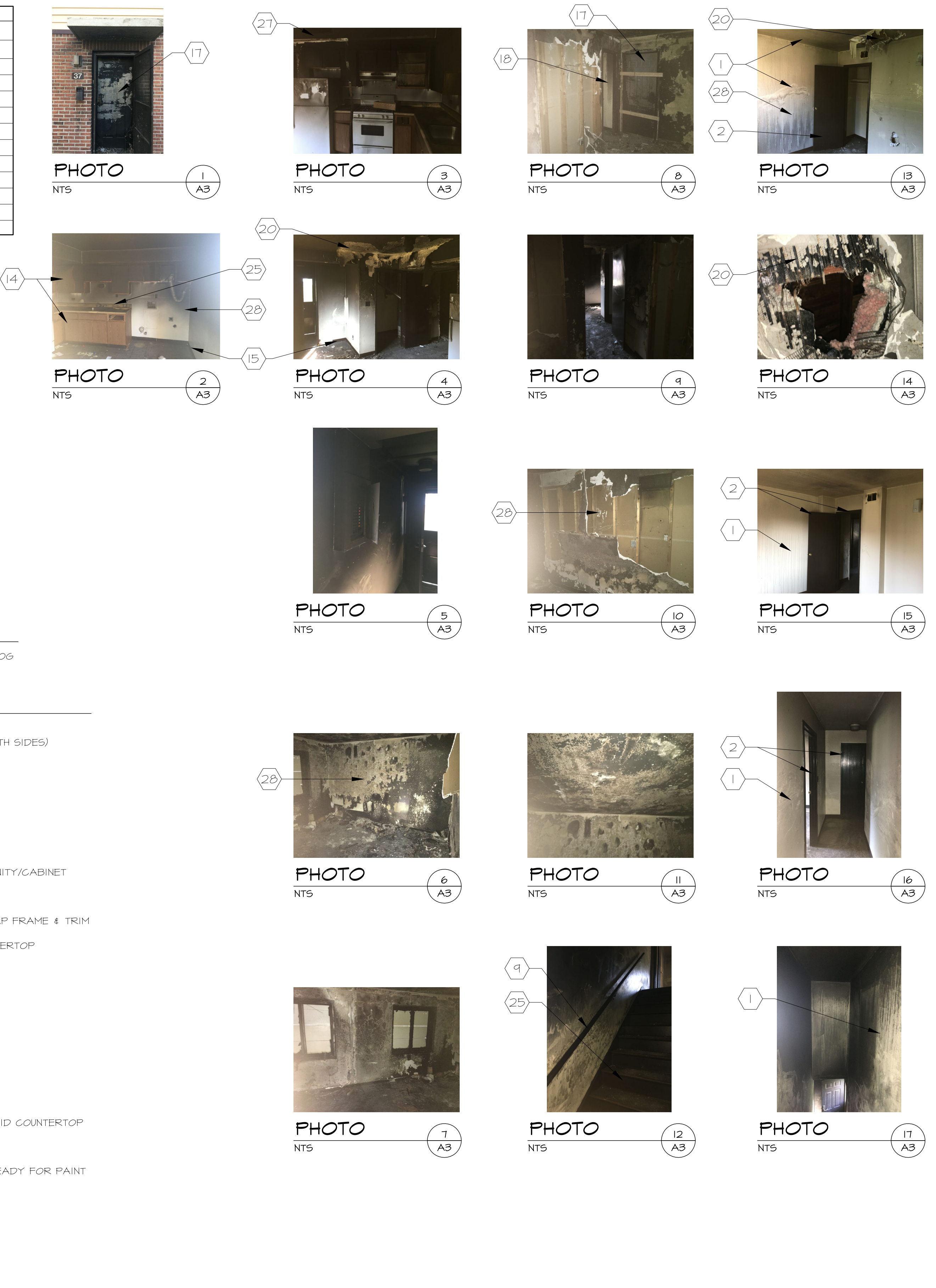

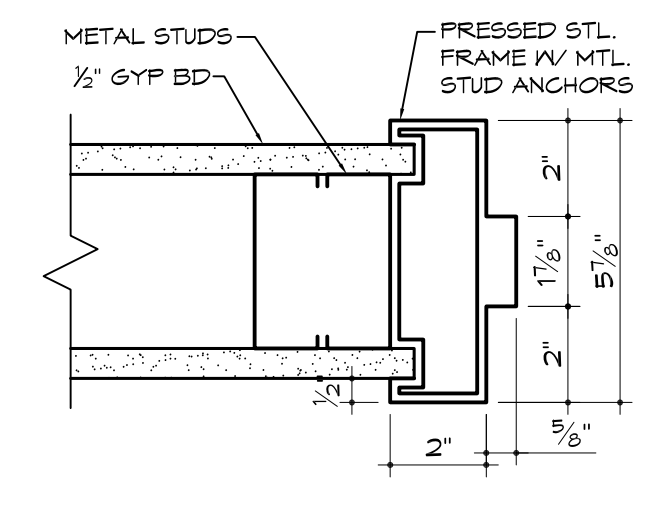

JAMB DETAIL

 $SCALE: 3" = 1' - 0"$ 

### GENERAL NOTES

I. DEODORIZE ENTIRE HOUSE USING HOT THERMAL FOG

### CODED NOTES

 $\langle 1 \rangle$  CLEAN FLOOR, WALLS  $\&$  CEILING

- $\langle 2 \rangle$  CLEAN DOOR, OPENING  $\frac{1}{4}$  DOOR HARDWARE (BOTH SIDES)
- $\langle 3 \rangle$  CLEAN WINDOW UNIT & OPENING (BOTH SIDES)
- $\langle 4 \rangle$  CLEAN CLOSET SELF AND ROD
- $\langle 5 \rangle$  CLEAN RADIATOR UNIT
- $\langle 6 \rangle$  CLEAN LIGHT FIXTURE
- $\langle \overline{\mathsf{1}} \rangle$  CLEAN STUD WALL
- $\langle 8 \rangle$  CLEAN SILL  $\langle \mathsf{q} \rangle$  CLEAN HANDRAIL
- (0) R&R ALL PLUMBING FIXTURES/ACCESSORIES/VANITY/CABINET
- $\langle \mathsf{II} \rangle$  CLEAN ELECTRICAL BREAKER PANEL
- (12) SEAL STUD WALL FOR ODOR CONTROL
- (B) R\$R VINYL WINDOW (HORIZONTAL SLIDER) WRAP FRAME \$ TRIM<br>W/ ALUM. BREAK MTL.
- $\langle 14 \rangle$  R&R BASE & WALL CABINETS, PLAS. LAM. COUNTERTOP
- (B) R&R 4" RUBBER COVE BASE
- (16) R&R ENTRY DOOR, FRAME & HARDWARE
- $\langle \overline{n} \rangle$  R&R DOOR & HARDWARE
- (B) R&R FURNACE & DUCTWORK
- $\langle \overline{\mathsf{Iq}} \rangle$  R&R WATER HEATER
- 20 R&R PLASTER CEILING
- $\langle 2n \rangle$  PATCH & REPAIR PLASTER CEILING
- $\langle 22 \rangle$  R&R WINDOW SILL
- $\langle 23 \rangle$  R&R CLOSET ROD & SHELF
- $\langle 24 \rangle$  R&R STAIR & TREAD
- (25) DETACH & RESET 4" BACKSPLASH FOR FLAT LAID COUNTERTOP
- $\langle 26 \rangle$  R&R VANITY
- $\langle 27 \rangle$  R&R SOFFIT FRAMING
- (28) R&R 5/8" DRYWALL HUNG, TAPED, FLOATED, READY FOR PAINT

THIS DRAWING, BASED ON BACKGROUND DRAWINGS PROVIDED BY OWNER, IS FOR DESIGN INTENT ONLY.<br>CONTRACTOR IS RESPONSIBLE FOR VERIFYING EXISTING CONDITIONS. CONTRACTOR TO REVIEW DRAWINGS AND COORDINATE WORK WITH SUBCONTRACTORS.

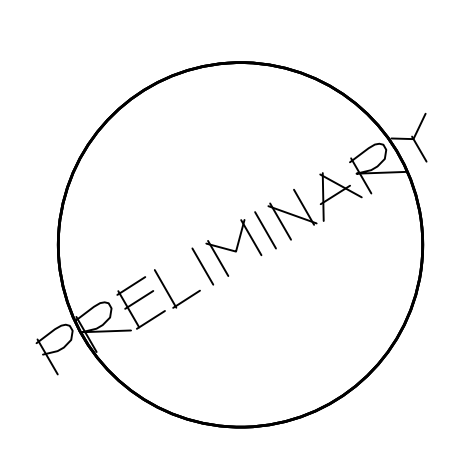

▐▛▙▆  $I^{\prime} = 50^{\prime}$  $O'$  |  $2'$   $4'$   $8'$  $32'$  $1/4"$ = $1'-0"$ ▛▙▛▀▙▆ AJ BIRMINGHAM TERRACE UNIT, SITE PLAN  $\bullet$ SET OF CASUALTY LOSS DAMAGE REPAIR LUCAS METROPOLITAN HOUSING AUTHORITY 201 BELMONT AVENUE TOLEDO, OHIO 43604 JOAQUIN CINTRON VEGA, PRESIDENT & CEO<br>GORDON SPREMELL, OMNER'S REP. CRAIG BARTLEY, PROJECT COORDINATOR MUNGER MUNGER + ASSOCIATES ARCHITECTS INC. 225 NORTH MICHIGAN TOLEDO, OHIO 43604.5613 419.243.8141 COMMISSION <u>M-2290</u> DRAWN ETS REVIEWED KJY DATE 2.5.2021

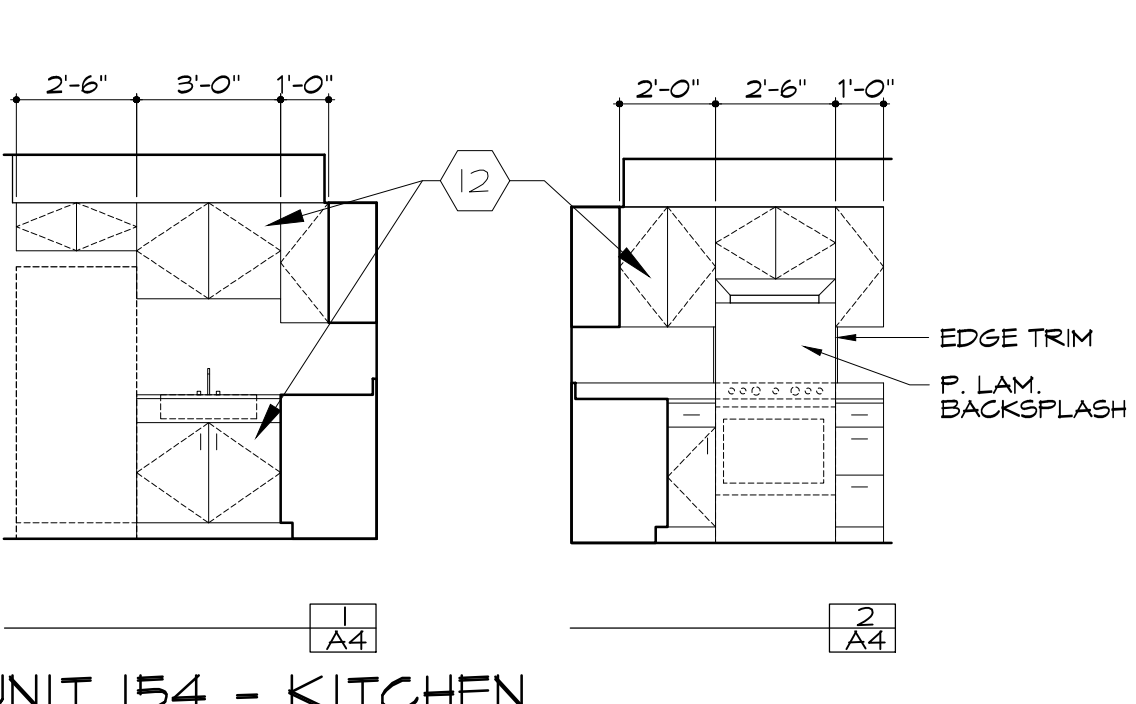

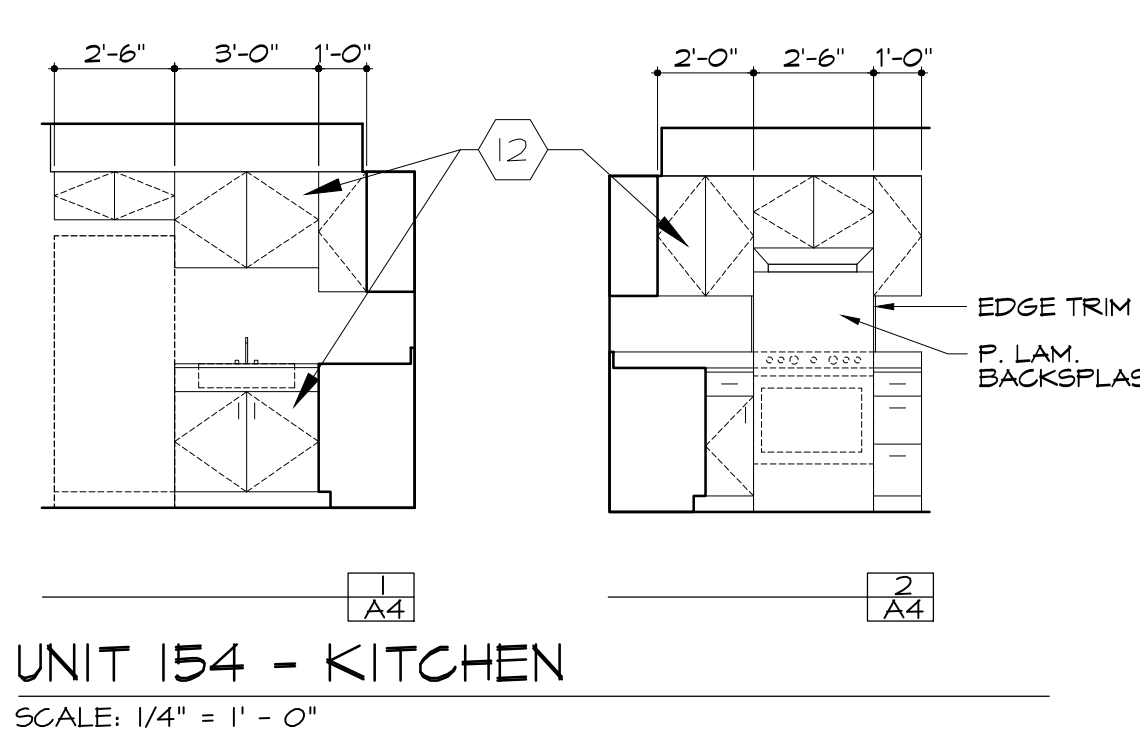

FRESSED STL.<br>FRAME W/ MTL.<br>STUD ANCHORS

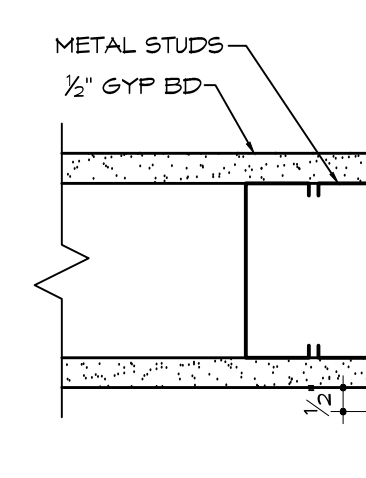

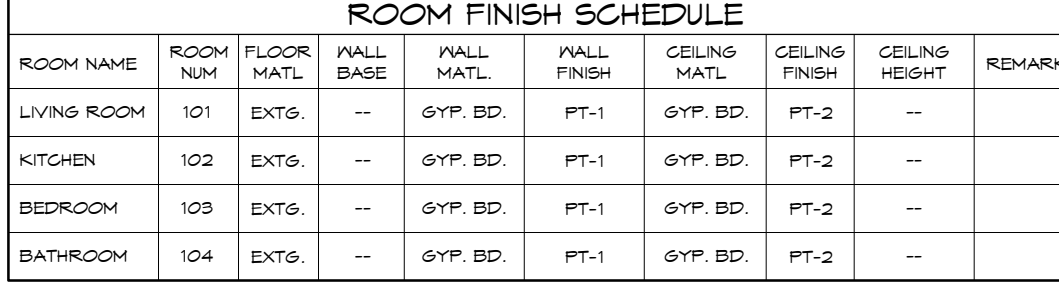

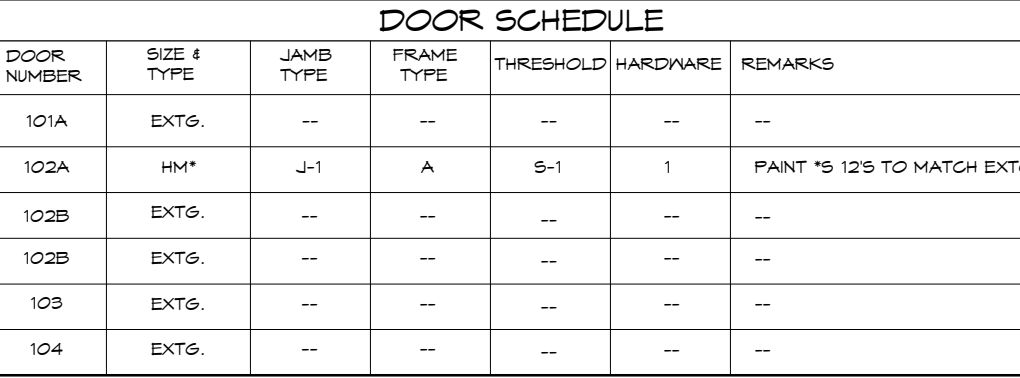

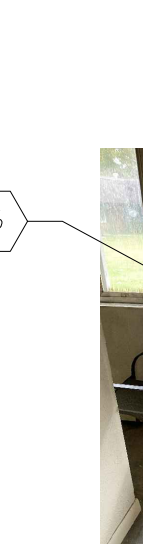

- 
- 
- 
- 
- 
- 
- 
- 
- 
- 
- 
- 
- 
- 
- 
- 
- 
- 
- 
- 
- 
- 
- 
- 
- 
- 
- 
- 
- 
- 
- 
- 
- 
- 
- 
- 
- 

 $\langle 12 \rangle$ 

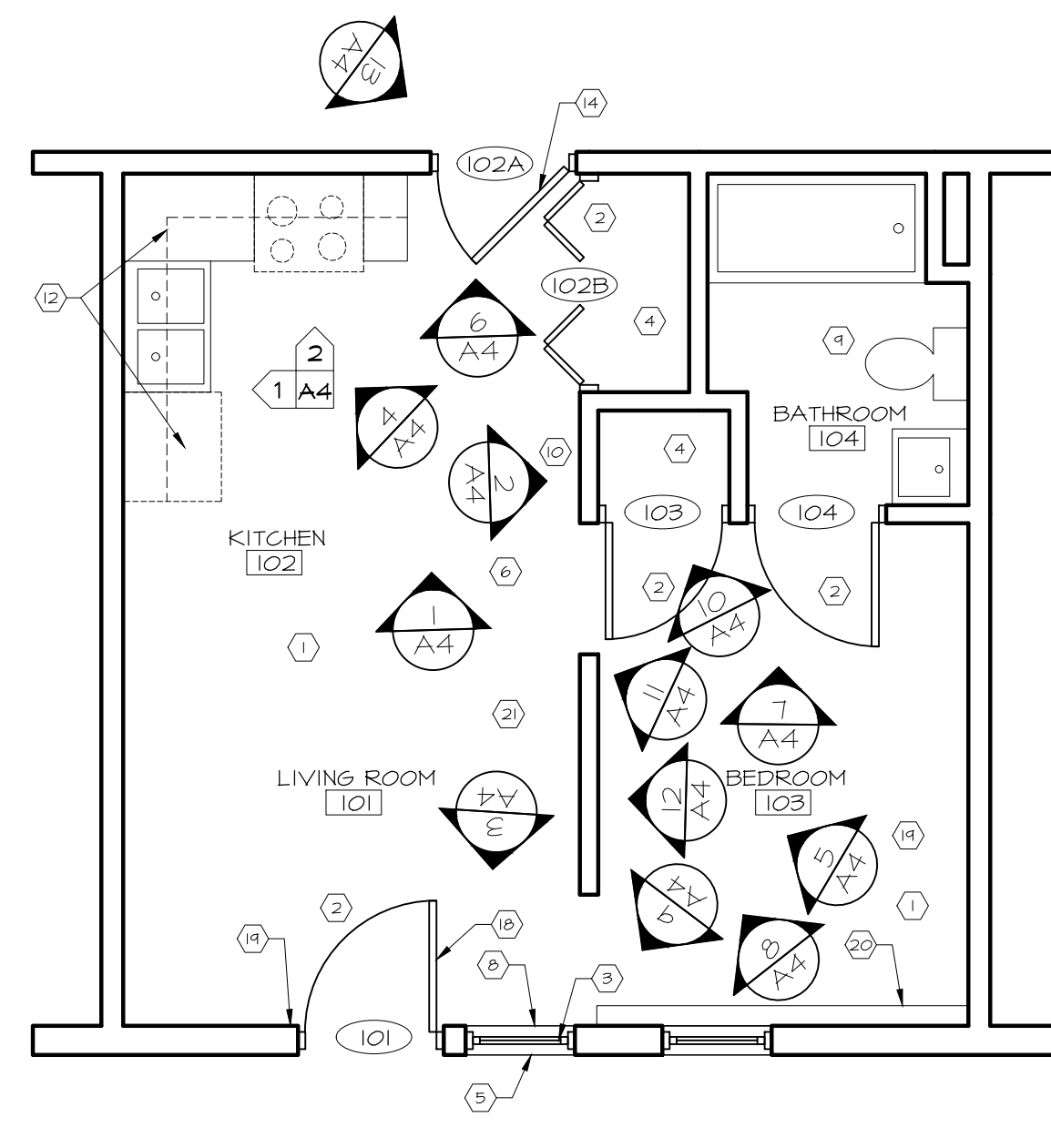

UNIT 154 FLOOR PLAN

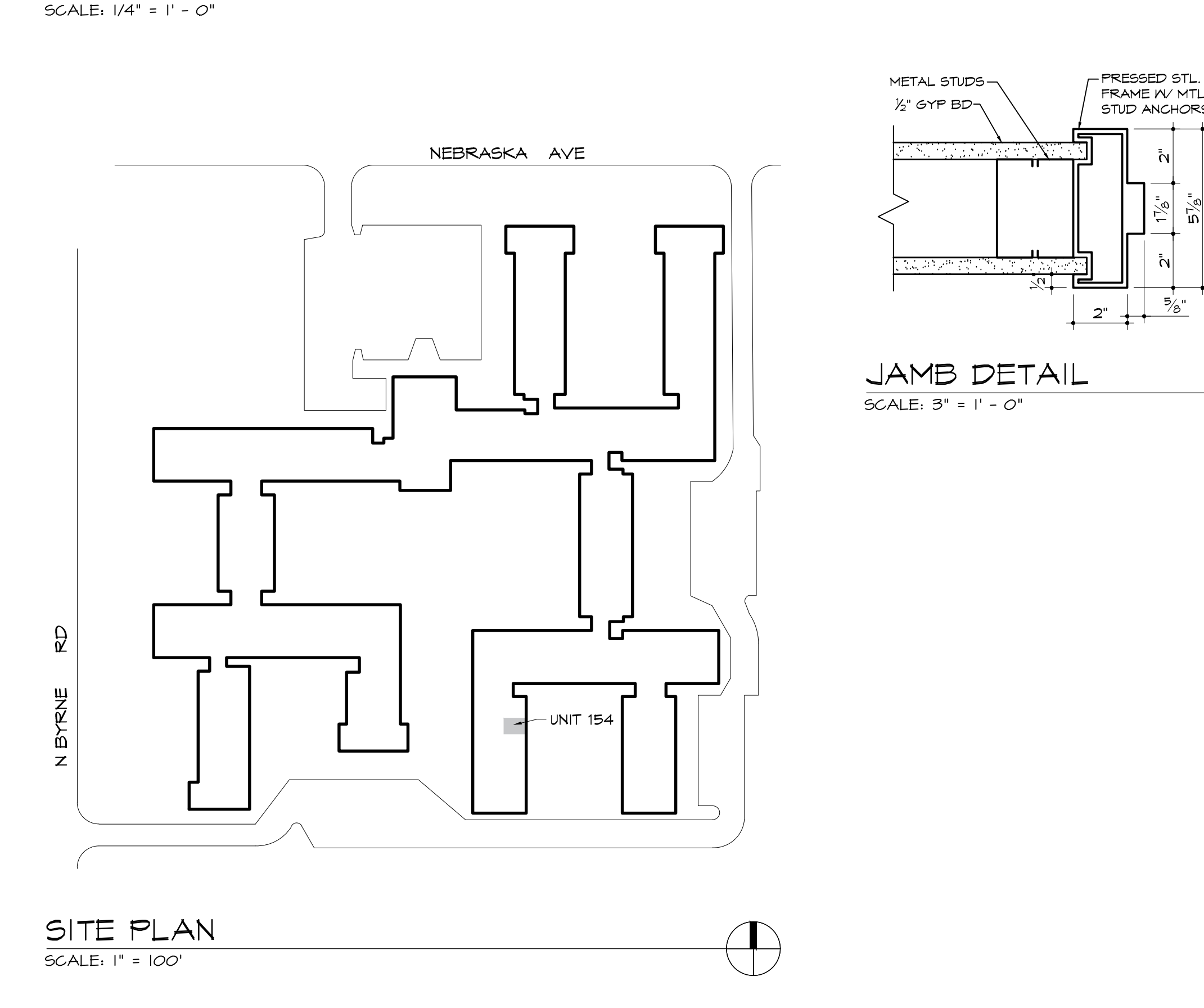

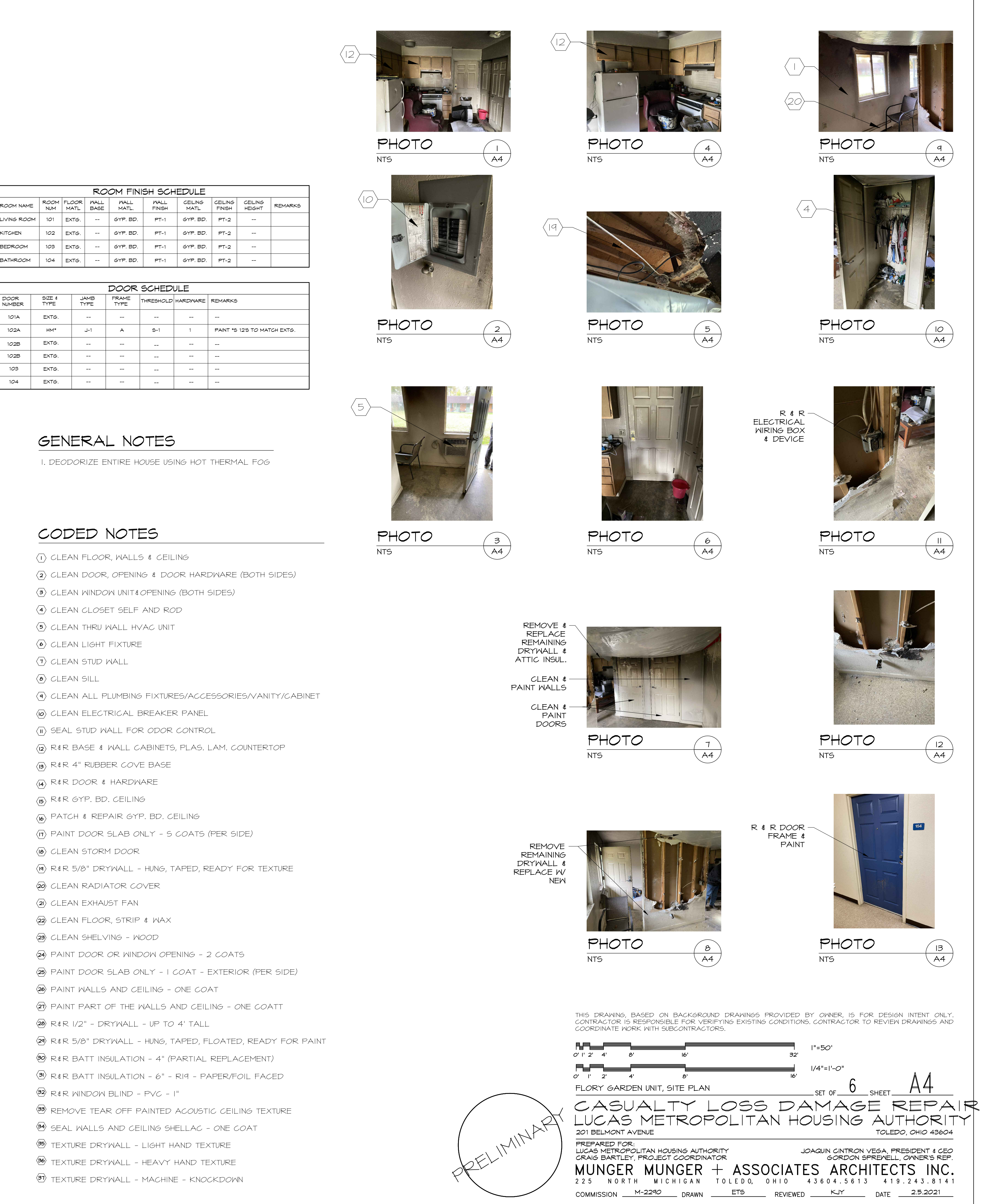

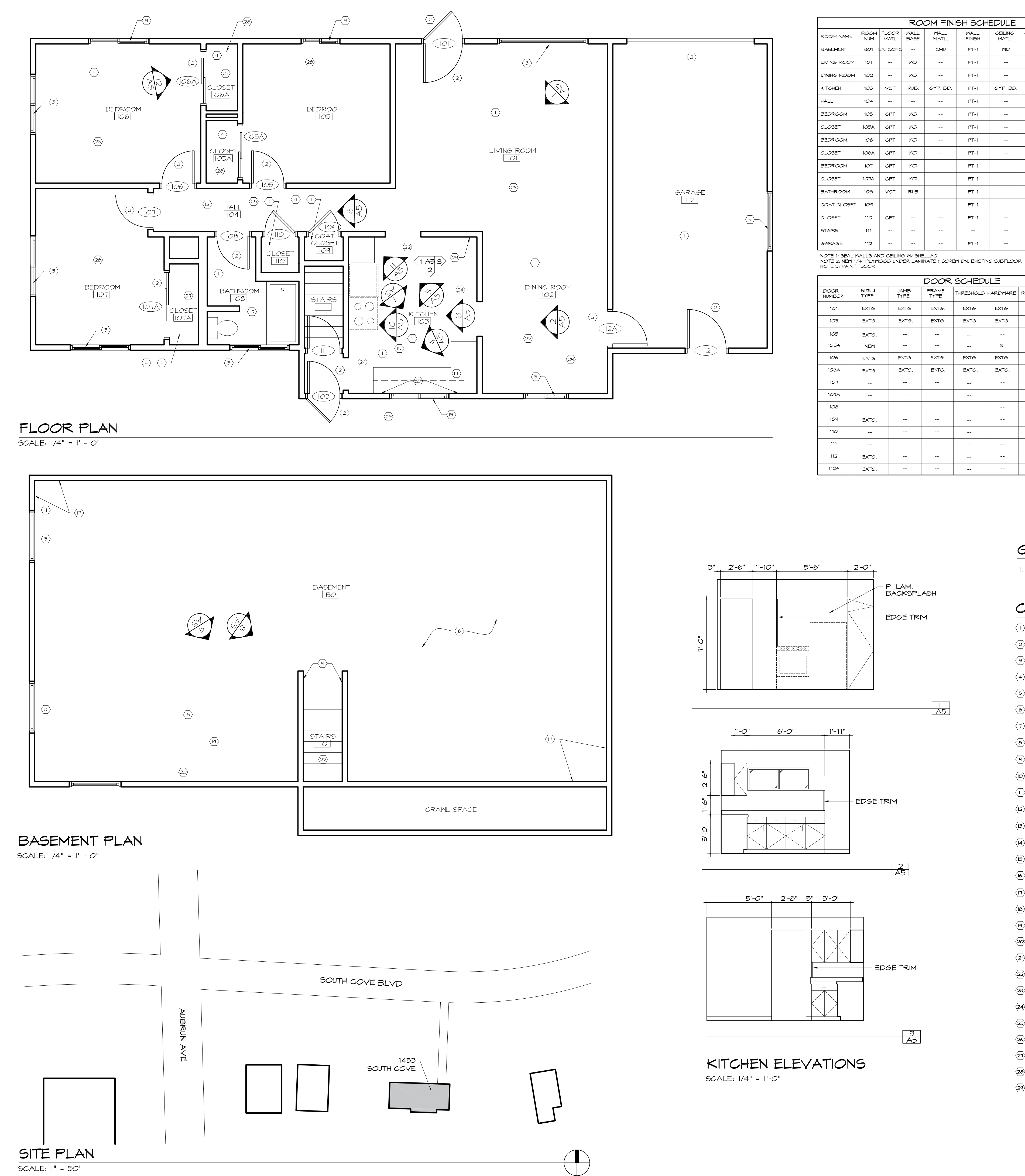

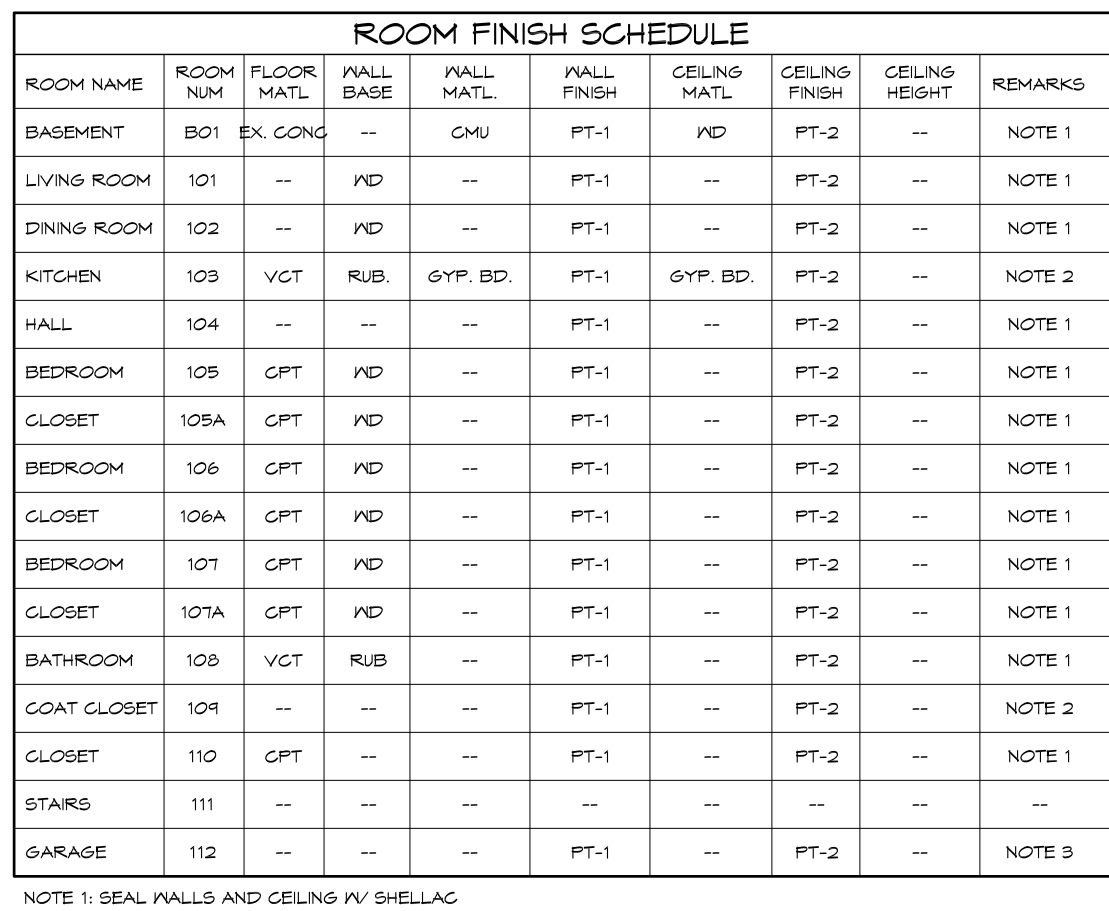

EXTG.

EXTG.

EXTG.

EXTG.

EXTG.

EXTG.

 $\sim 100$ 

 $\frac{1}{\Delta 5}$ 

HRESHOLD HARDWARE | REMARKS

EXTG.

EXTG.

 $\overline{\mathbf{3}}$ 

EXTG.

EXTG.

 $\sim 100$  km s  $^{-1}$ 

 $PT-5$ 

 $PT-5$ 

**PT-5** 

**PT-5** 

 $PT-3$ 

 $PT-3$ 

**PT-3** 

 $PT-3$ 

 $PT-3$ 

 $PT-5$ 

**PT-5** 

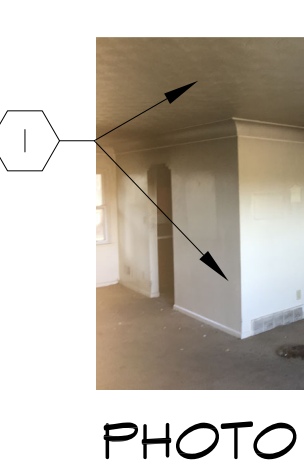

NTS

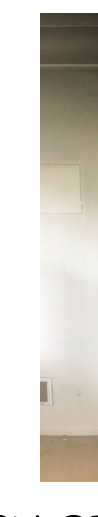

**PHOTO** NTS

### GENERAL NOTES

I. DEODORIZE ENTIRE HOUSE USING HOT THERMAL FOG

### CODED NOTES

- $\langle \Gamma \rangle$  CLEAN FLOOR BASEBOARD, WALL TRIM & CEILING  $\langle 2 \rangle$  CLEAN DOOR, OPENING  $\frac{1}{4}$  DOOR HARDWARE (BOTH SIDES)  $\langle 3 \rangle$  CLEAN WINDOW UNIT & OPENING (BOTH SIDES)  $\langle 4 \rangle$  CLEAN CLOSET SELF AND ROD  $\langle 5 \rangle$  CLEAN RADIATOR COVER  $\langle 6 \rangle$  CLEAN LIGHT FIXTURE (TYP. OF 5)
- $\langle \overline{\mathrm{T}} \rangle$  CLEAN STUD WALL
- $\langle \bullet \rangle$  CLEAN SILL
- $\langle \overline{q} \rangle$  CLEAN HANDRAIL/BALUSTER STEPS
- (0) CLEAN ALL PLUMBING FIXTURES/ACCESSORIES/VANITY/CABINET
- $\langle \mathsf{I} \rangle$  CLEAN ELECTRICAL BREAKER PANEL
- $\langle 2 \rangle$  CLEAN HVAC REGISTERS  $\frac{2}{3}$  COVERS
- (B) R&R VINYL WINDOW (HORIZONTAL SLIDER) WRAP FRAME & TRIM<br>W/ ALUM. BREAK MTL.<br>(4) NEW BASE & WALL CABINETS, PLAS. LAM. COUNTERTOP
- 
- (5) R&R 4" RUBBER COVE BASE, FLOORING
- (6) SCRAPE CEILING (REMOVE EXTG. TEXTURE) & PREP FOR PAINT
- (I) CLEAN MASONRY
- $\langle \mathsf{B} \rangle$  PROVIDE & INSTALL NEW FURNACE
- $\langle \mathbf{u} \rangle$  PROVIDE & INSTALL NEW WATER HEATER
- 20 PROVIDE & INSTALL NEW SUMP PUMP  $\langle 2 \rangle$  R&R COMBO. CO/SMOKE DETECTORS
- $\langle 2 \rangle$  R&R LIGHT FIXTURE
- $\frac{1}{23}$  R&R DRYWALL (INCLUDE TAPE&FINISH), WALLS & CEILING
- $\frac{1}{24}$  NEW R-30 ATTIC INSULATION
- $\langle 25 \rangle$  NEW R-19 WALL INSULATION
- **26** NEW WINDOW SILL
- $\overline{\mathcal{D}}$  patch wall w/  $\mathcal{V}_2$ " drywall tape  $\ast$  Finish
- $\frac{1}{20}$  R&R CARPET&PAD
- $\langle 29 \rangle$  R&R ELECTRICAL DEVICE

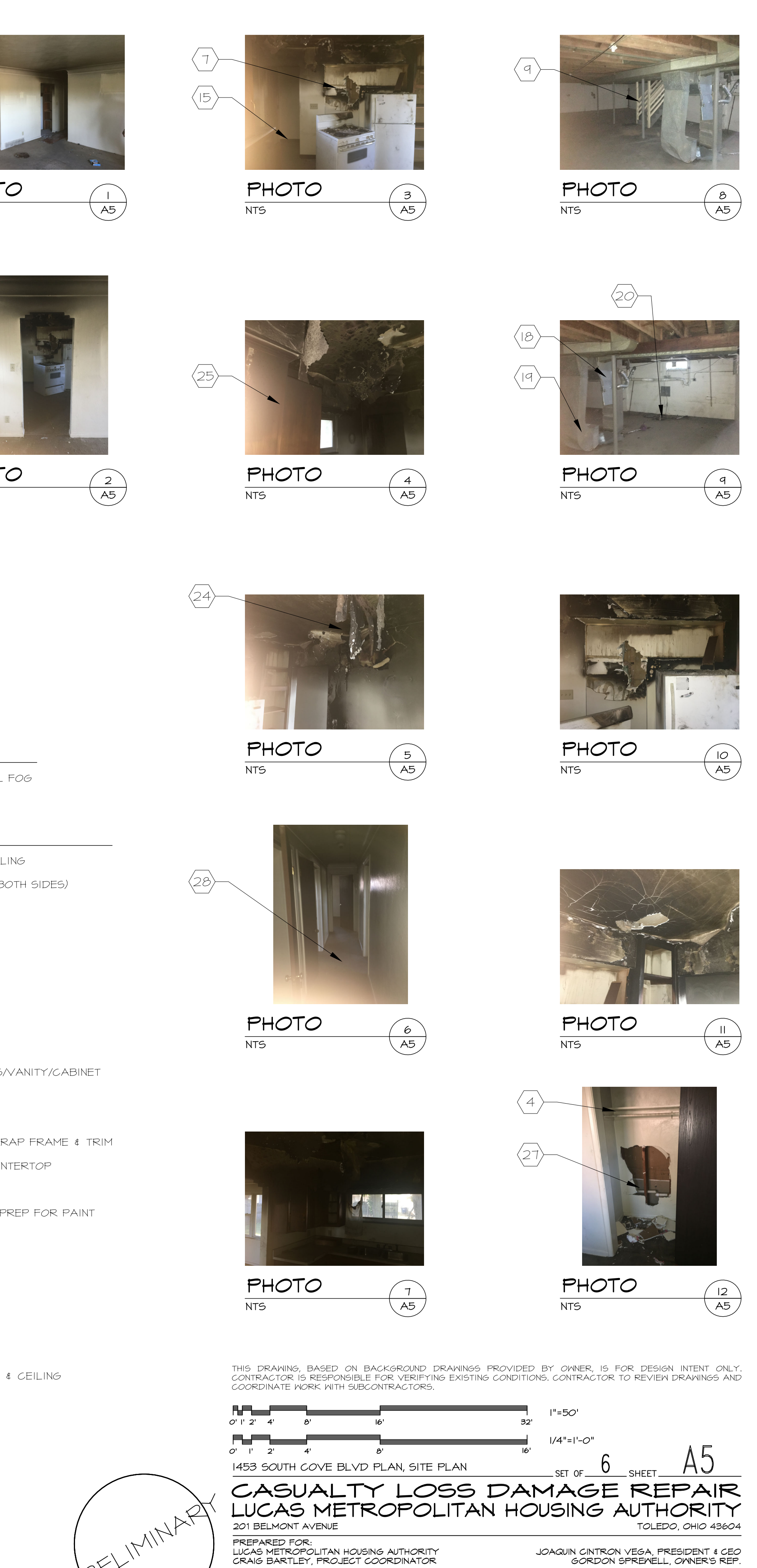

-<br>PREPARED FOR:<br>LUCAS METROPOLITAN HOUSING AUTHORITY<br>CRAIG BARTLEY, PROJECT COORDINATOR  $MUNGER$  MUNGER + ASSOCIATES ARCHITECTS INC.

COMMISSION <u>M-2290</u> DRAWN ETS REVIEWED KLY DATE 2.5.2021

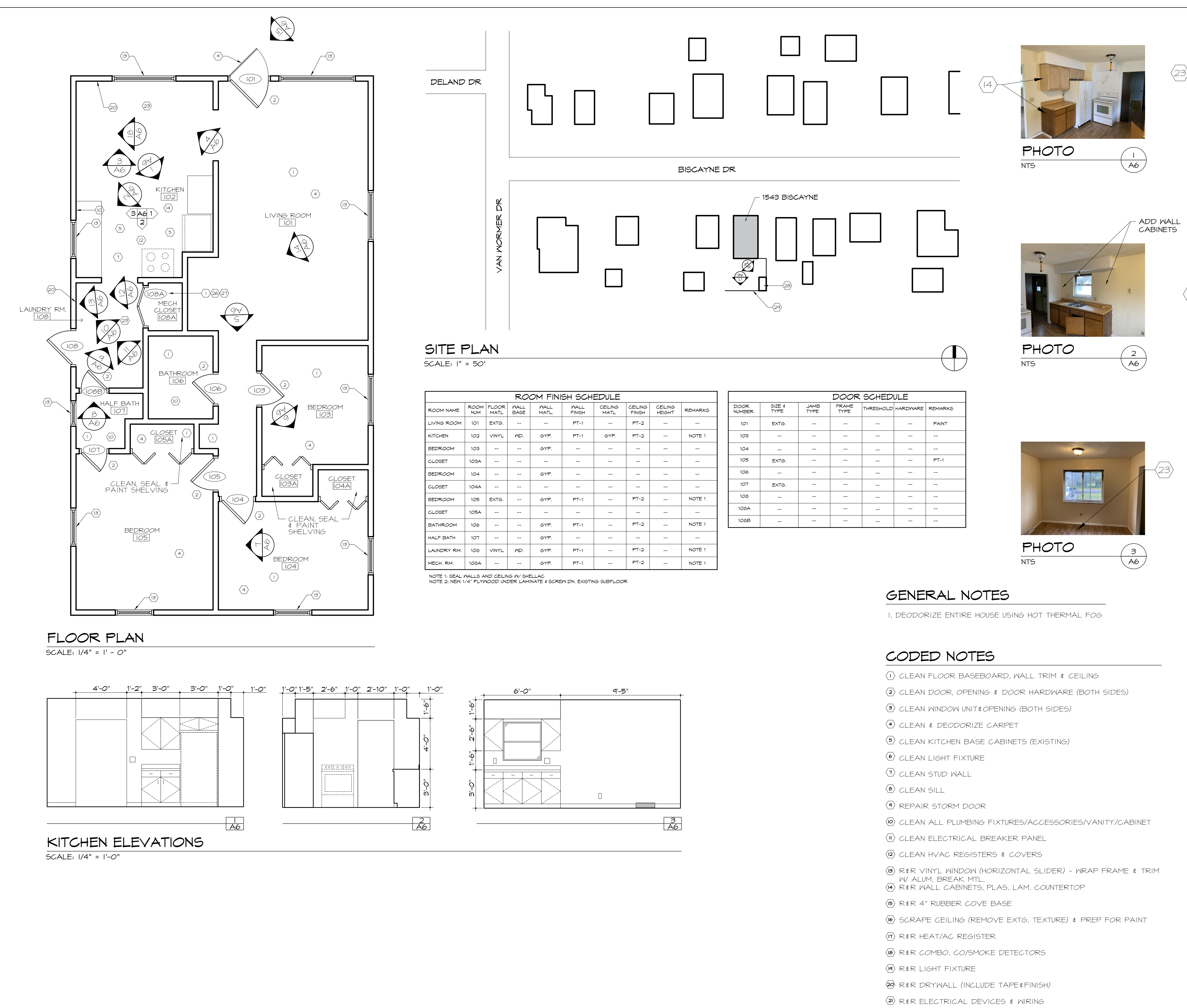

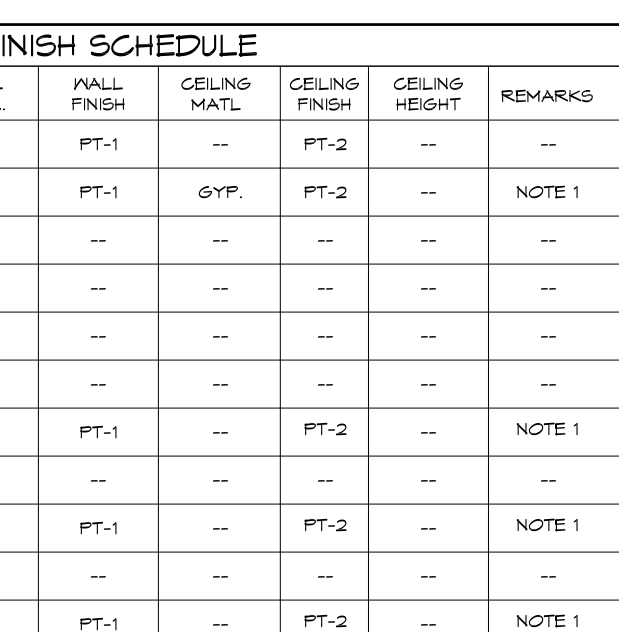

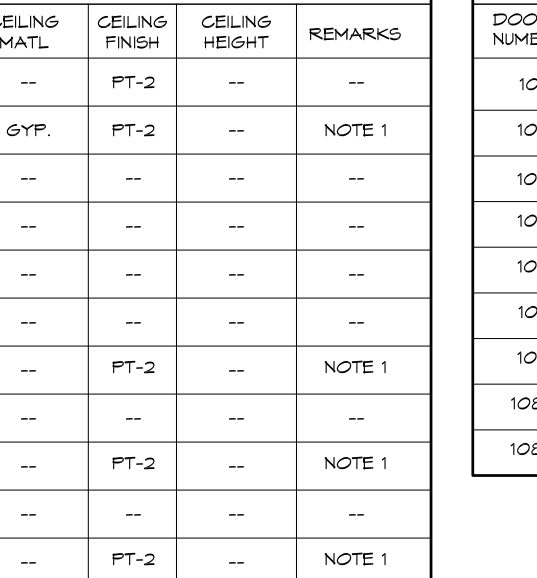

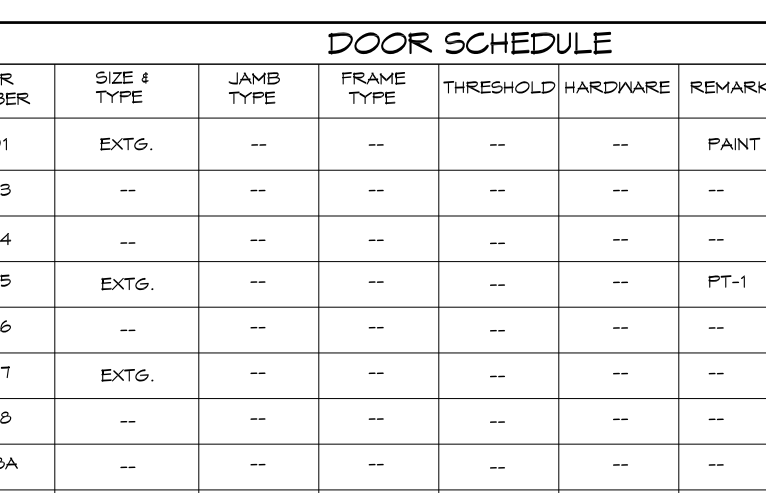

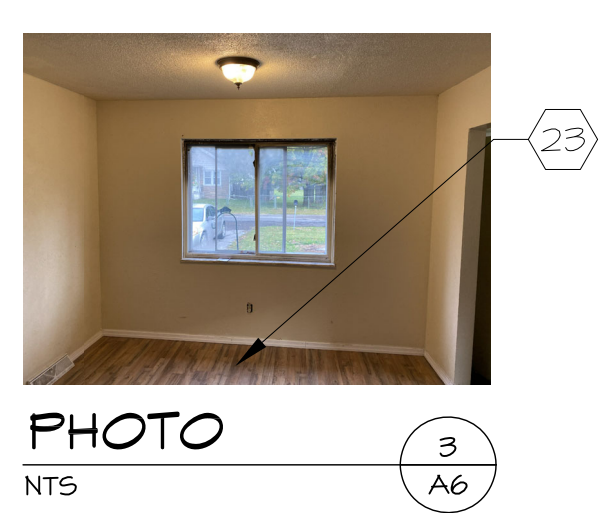

- 
- 
- 
- 
- 
- 
- 
- 
- 
- 
- 
- 
- 
- 
- 
- 
- 
- 
- 
- 
- 
- $\langle 2 \rangle$  R&R THERMOSTAT
- 23 R#R FLOORING W NEW SHEET FLOORING
- $\langle 24 \rangle$  R&R 6" BATT INSULATION
- $\frac{1}{25}$  R  $\text{\&R}$  Carpet  $\text{\&PAD}$
- $\langle 26 \rangle$  CLEAN FURNACE, REPLACE FILTERS
- $\langle 2 \rangle$  clean water heater
- 28 DEMO EXISTING SHED
- $\frac{1}{29}$  R&R EXISTING PORTION OF FENCE

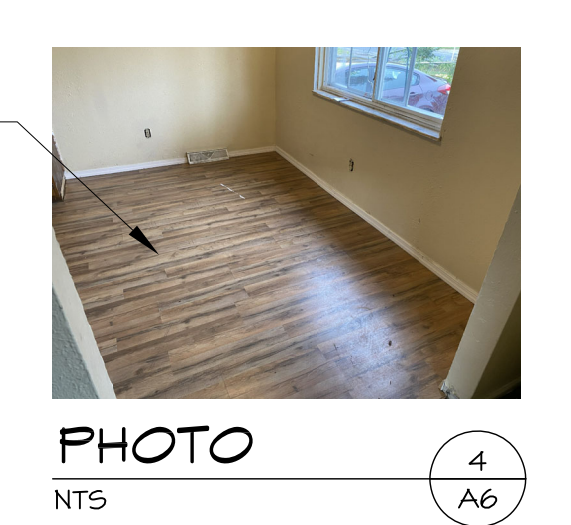

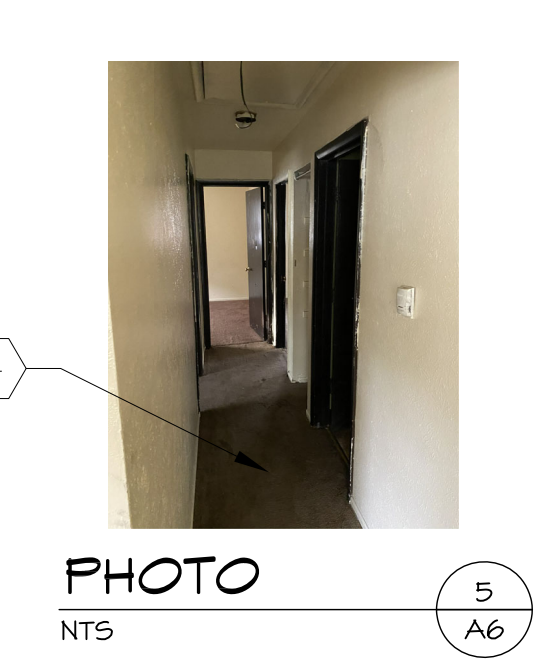

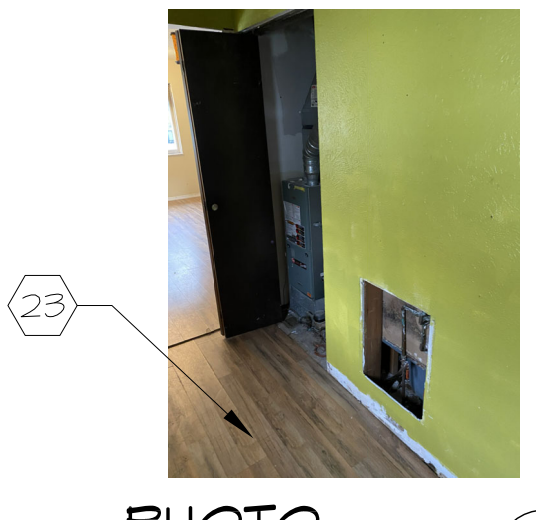

**PHOTO**  $($  q  $\backslash$  $(A6)$ NTS

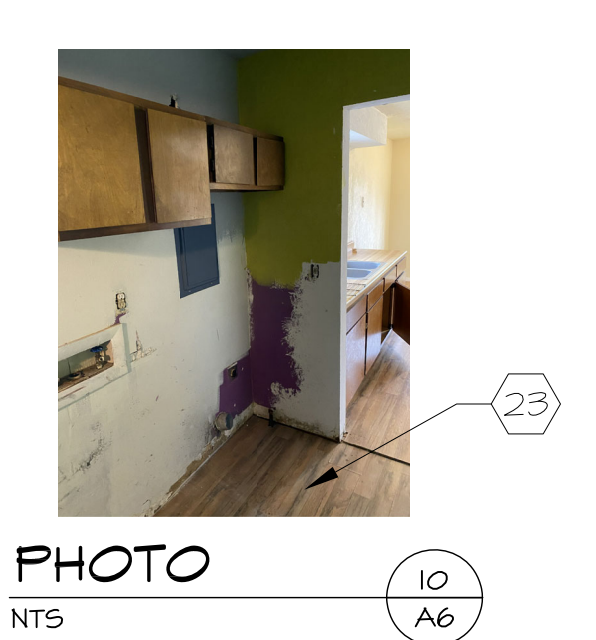

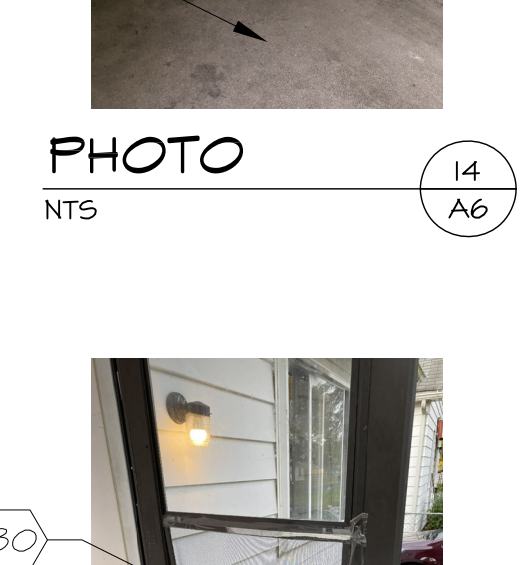

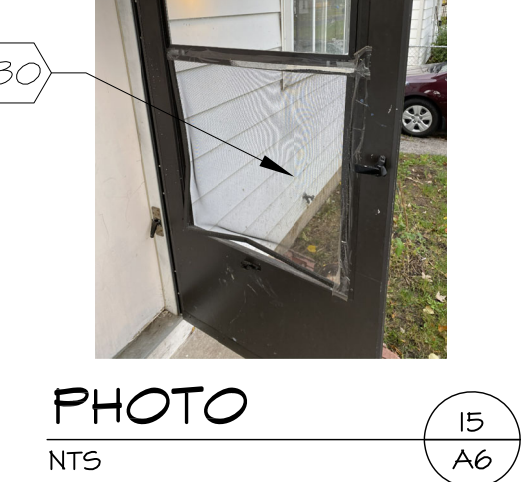

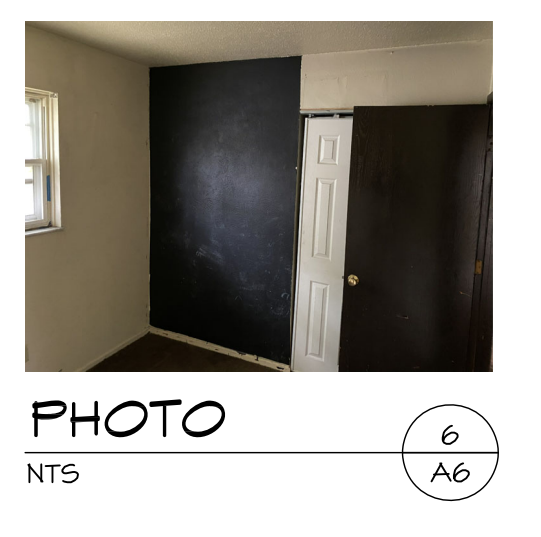

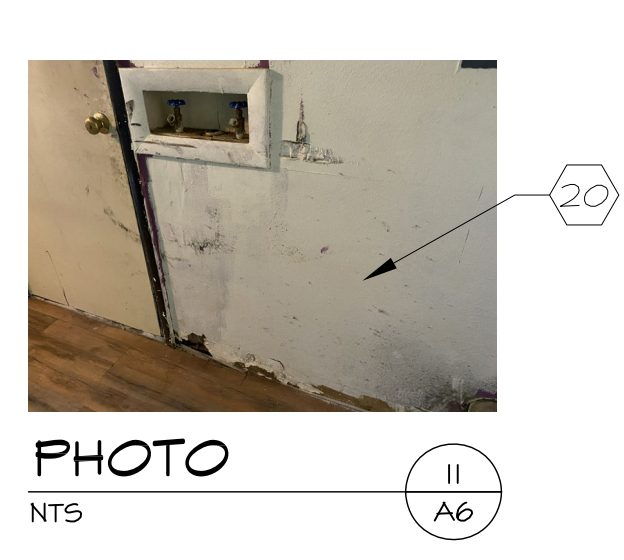

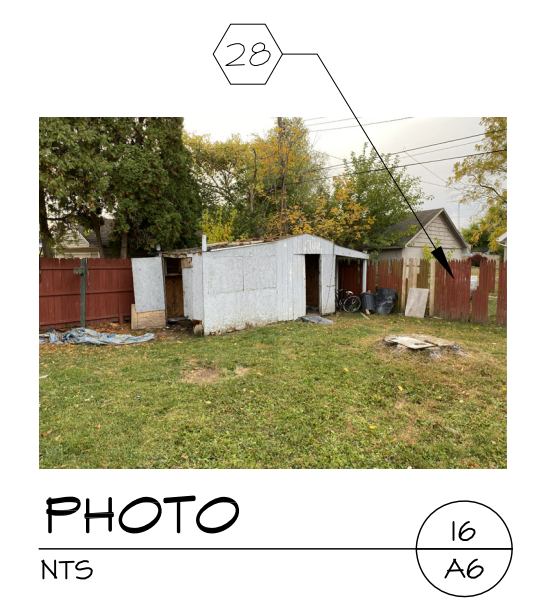

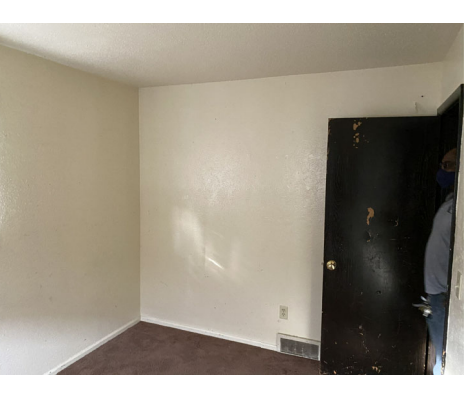

 $(A6)$ 

် 8

 $\langle$  A6  $\angle$ 

**PHOTO** NTS

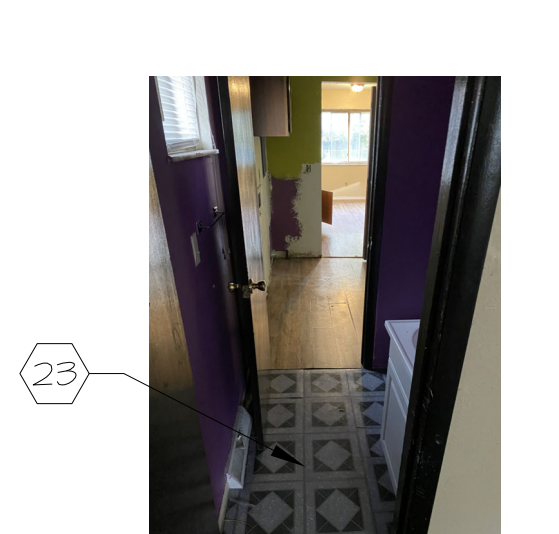

**PHOTO** NTS

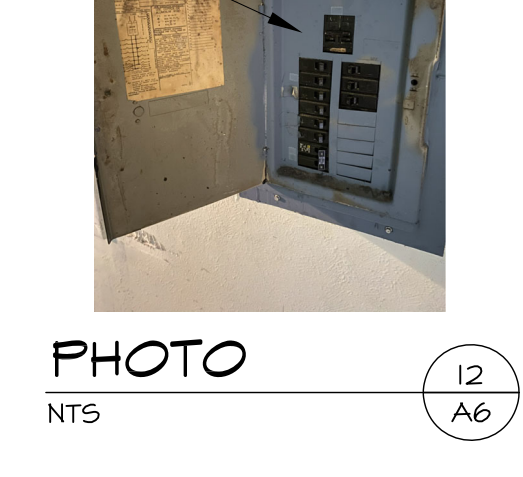

**PHOTO** 

NTS

 $\left\langle \overline{||}\right\rangle$ 

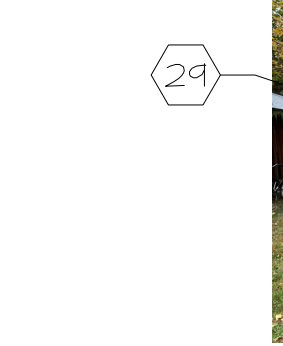

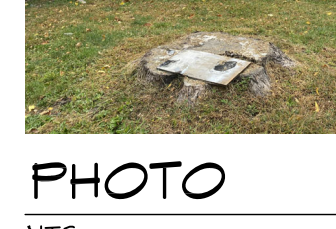

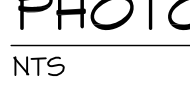

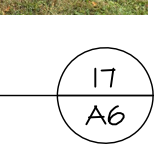

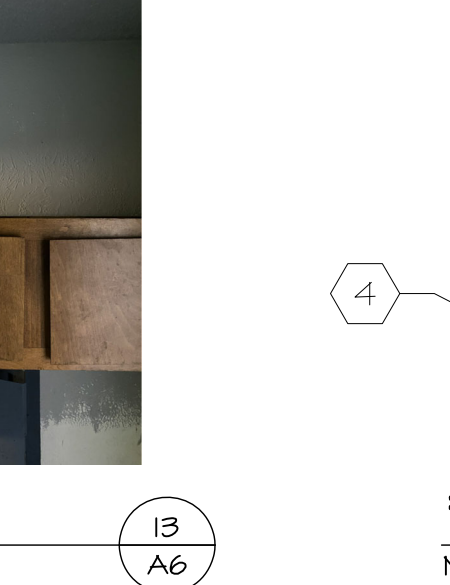

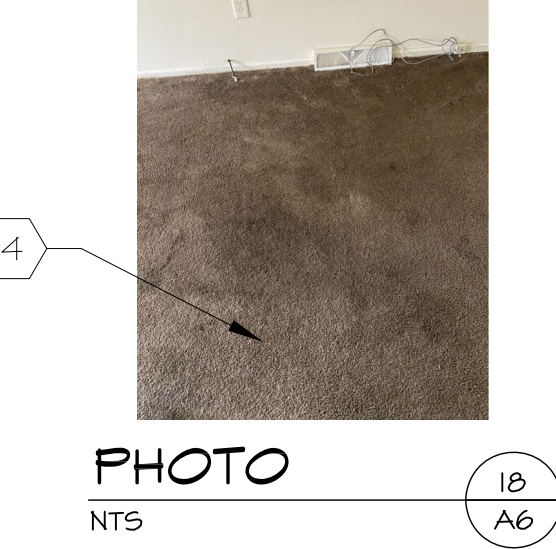

THIS DRAWING, BASED ON BACKGROUND DRAWINGS PROVIDED BY OWNER, IS FOR DESIGN INTENT ONLY.<br>CONTRACTOR IS RESPONSIBLE FOR VERIFYING EXISTING CONDITIONS. CONTRACTOR TO REVIEW DRAWINGS AND COORDINATE WORK WITH SUBCONTRACTORS.

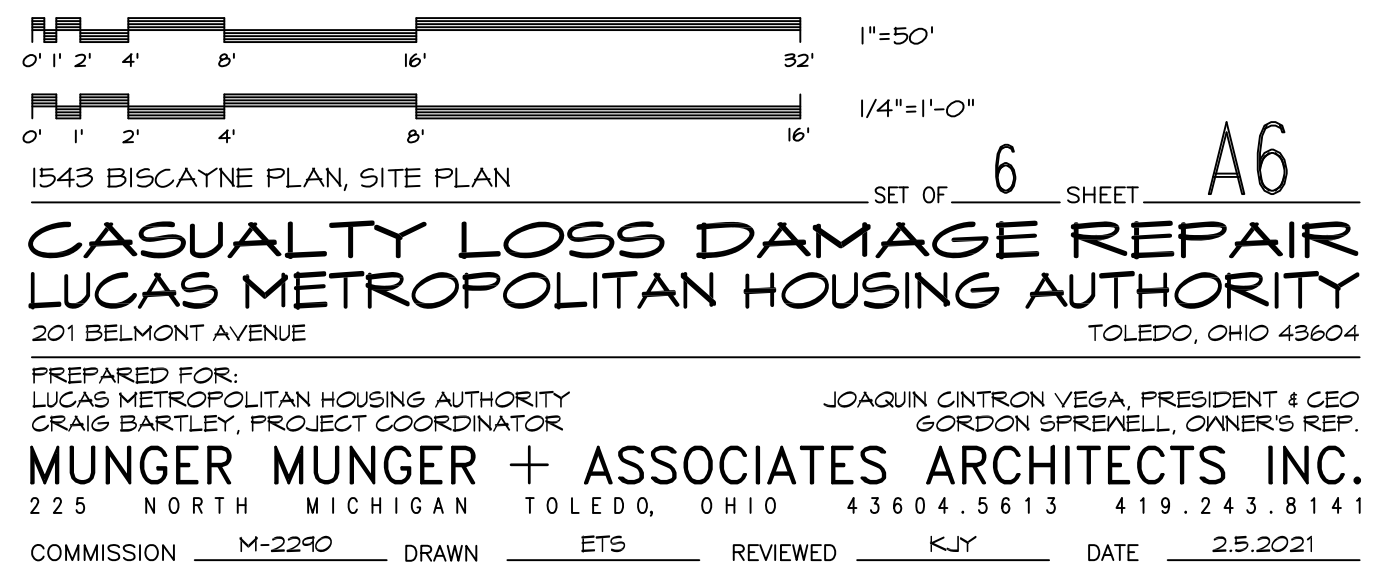

IMINALT

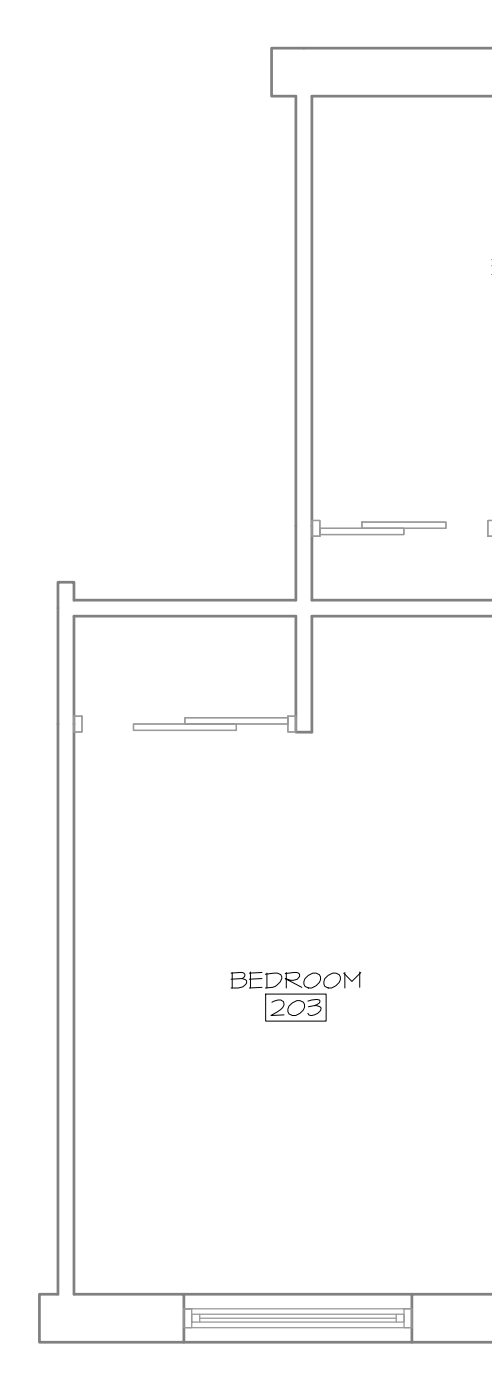

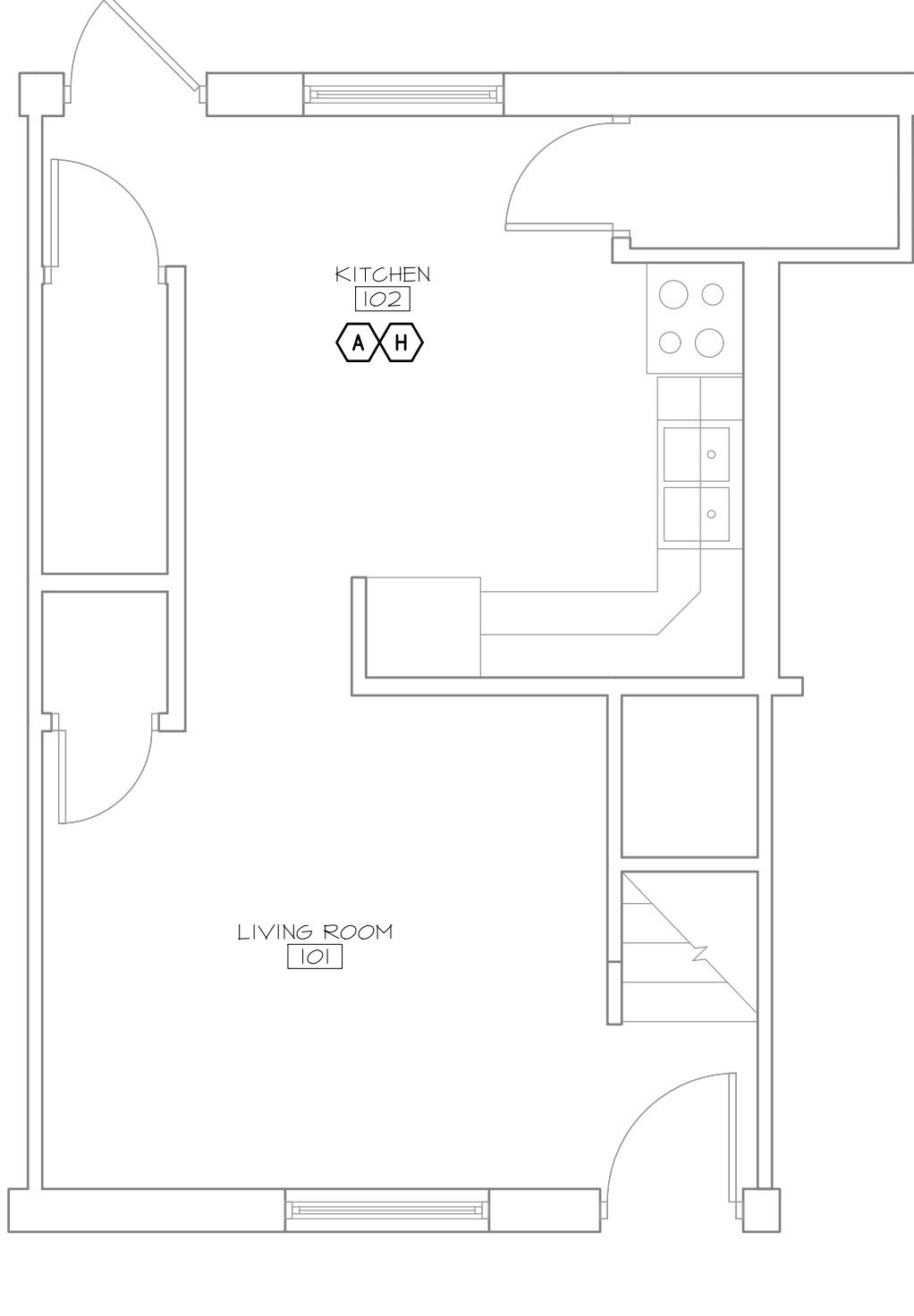

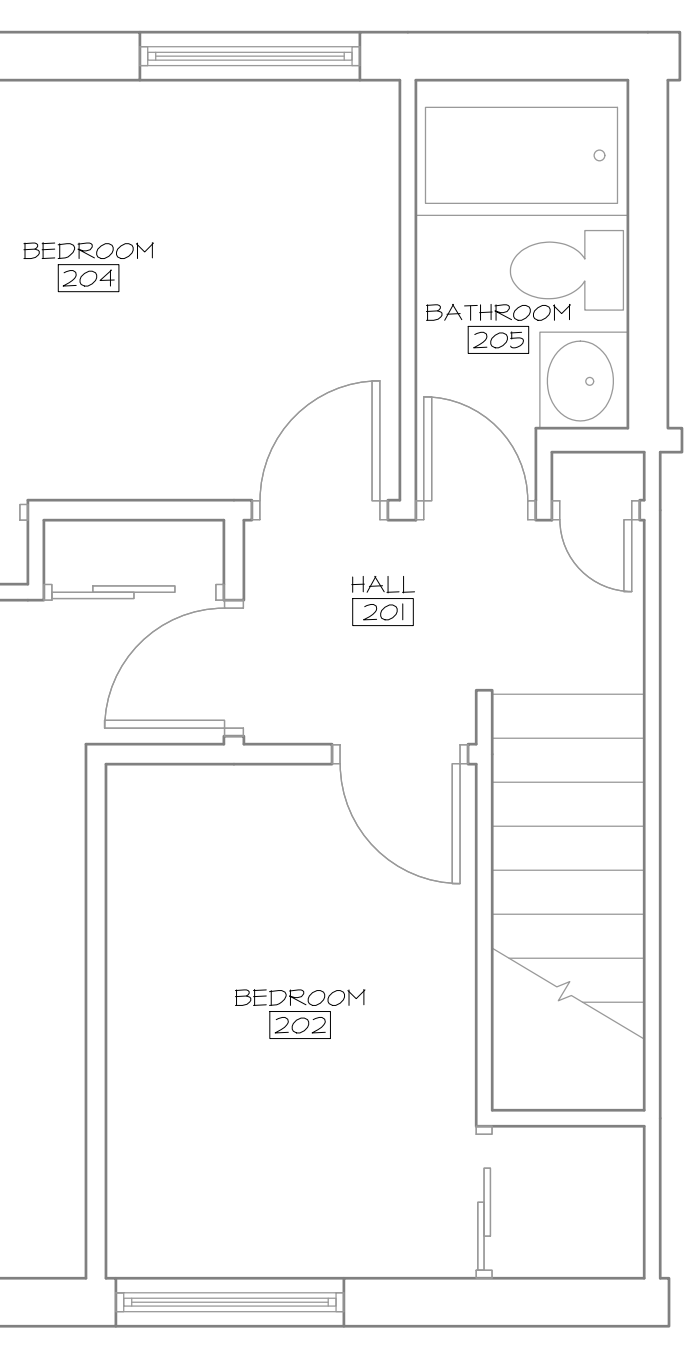

SECOND FLOOR PLAN

<u>FIRST FLOOR PLAN</u>

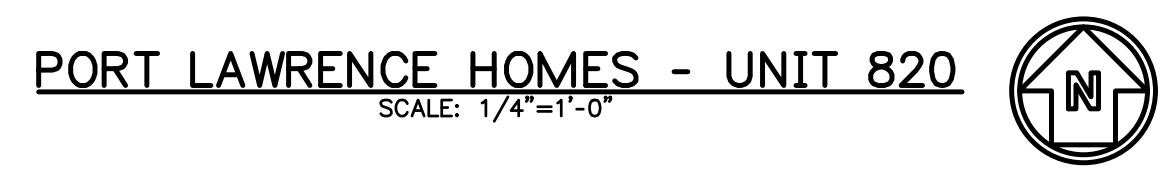

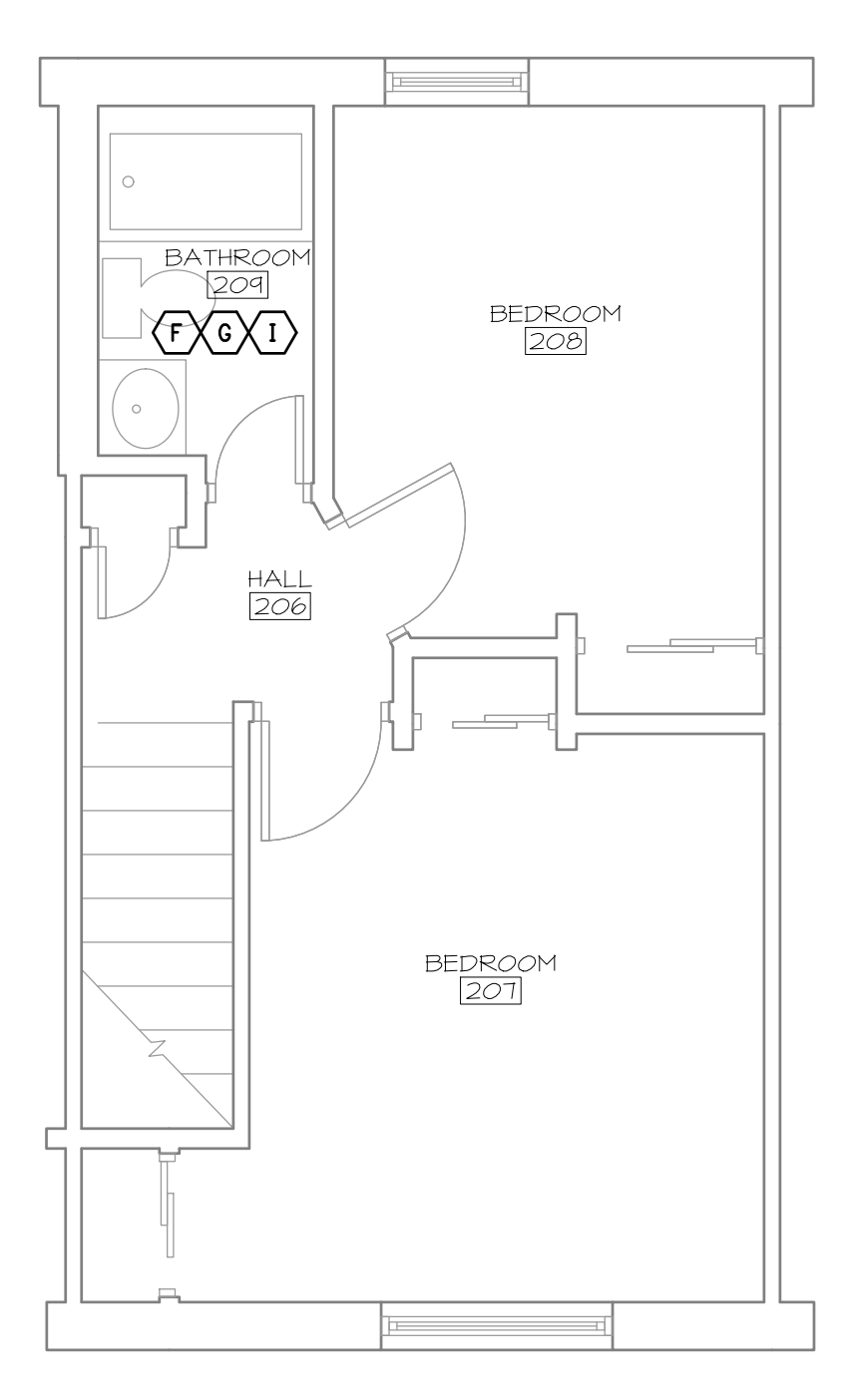

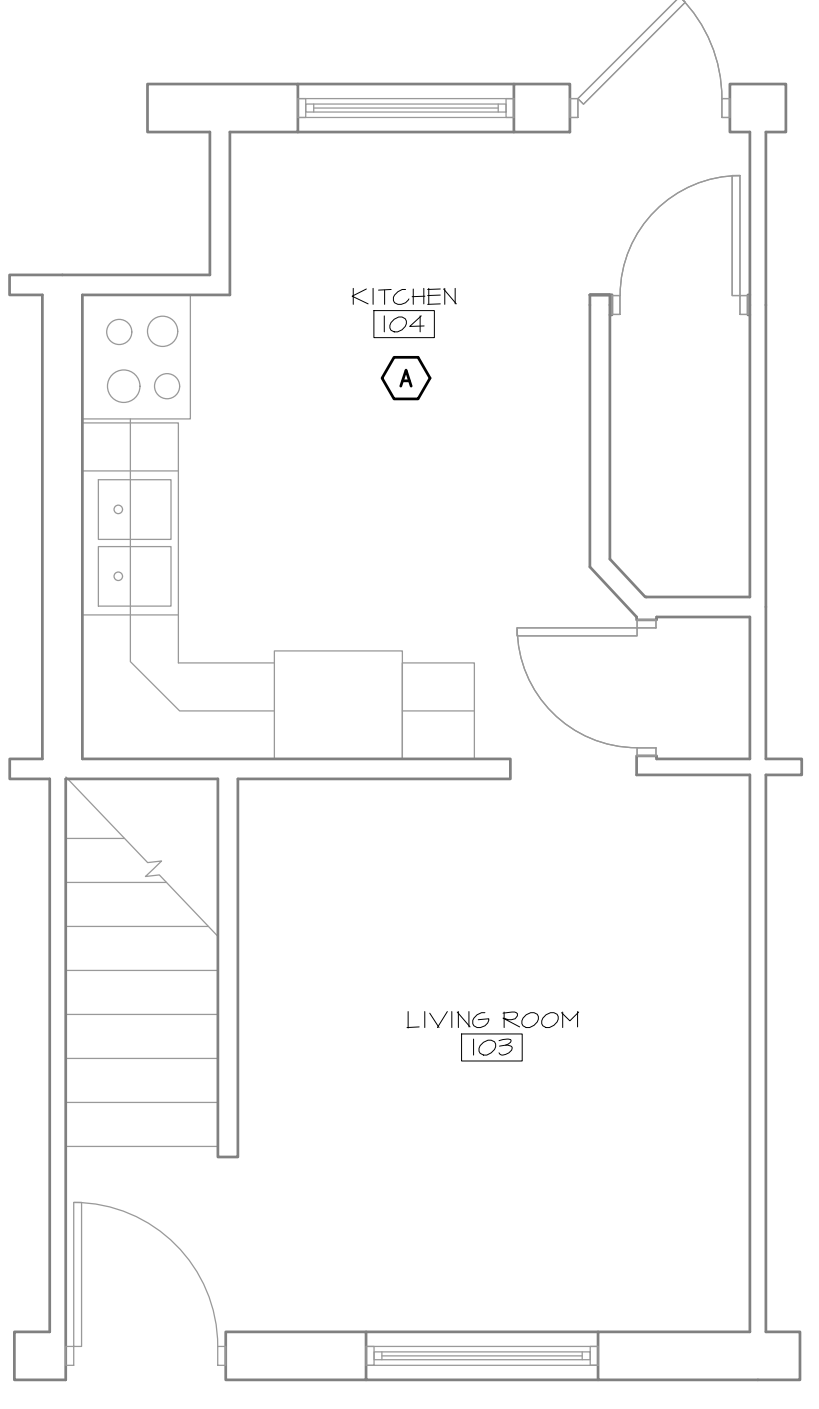

### FIRST FLOOR PLAN

# PORT LAWRENCE HOMES - UNIT 834

© Copyright 2021 This drawing and all information contained herein is the exclusive property of JDRM Engineering, Inc. and is not to be<br>copied or used in any way without the express written consent of JDRM Engineering, Inc Save Date: 2/6/2021 2:11 PM File Name: MM20002-P1.DWG Plotted by: Bill Bauman Plot Date: 2/9/2021 3:04 PM

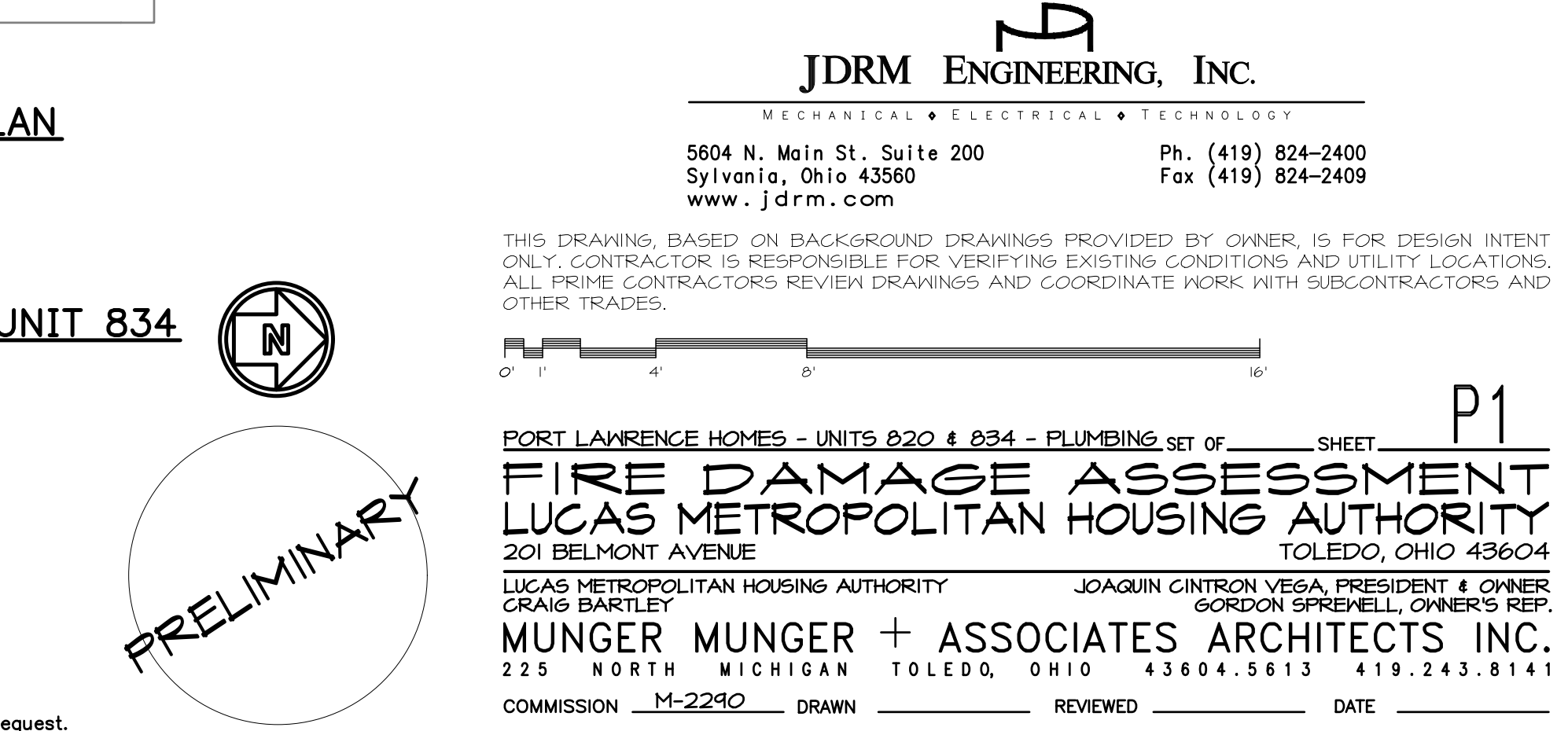

 $D<sub>1</sub>$ 

 $\bigcirc$  PLAN NOTES:

A. REWORK ALL PLUMBING IN KITCHEN.

B. REWORK ALL PLUMBING IN BATHROOM.

D. REWORK DAMAGED PLUMBING IN WALL.

E. REWORK PLUMBING AT WATER METER.

F. DETACH/RESET TUB/SHOWER FAUCET.

C. REPLACE/PROVIDE NEW WATER HEATER AND REWORK ASSOCIATED PLUMBING AS REQUIRED.

G. REMOVE AND REPLACE TUB/SHOWER. REWORK PLUMBING AS REQUIRED.

H. REMOVE AND REPLACE SINK. REWORK PLUMBING AS REQUIRED.

I. REMOVE AND REPLACE TOILET. REWORK PLUMBING AS REQUIRED.

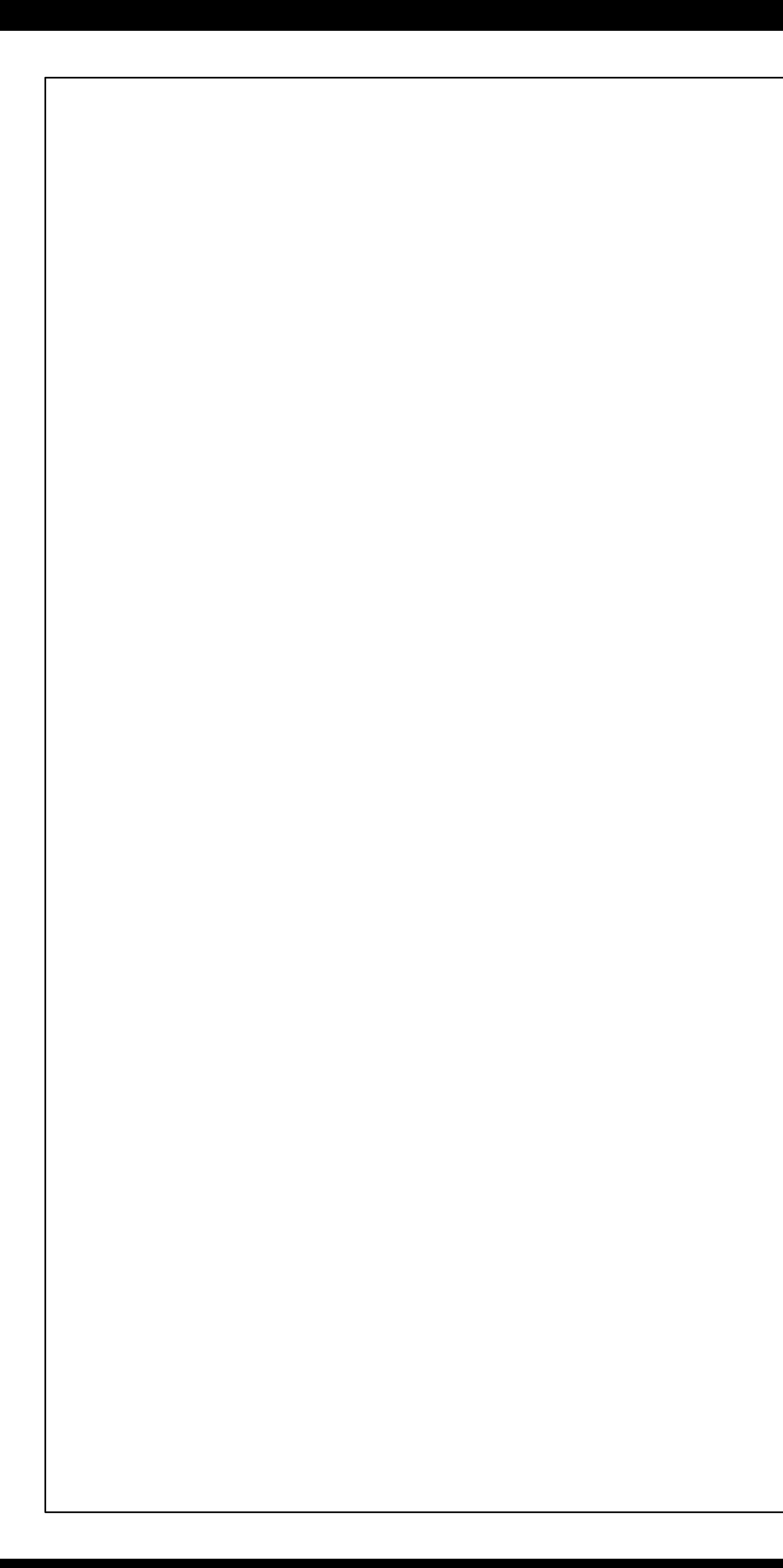

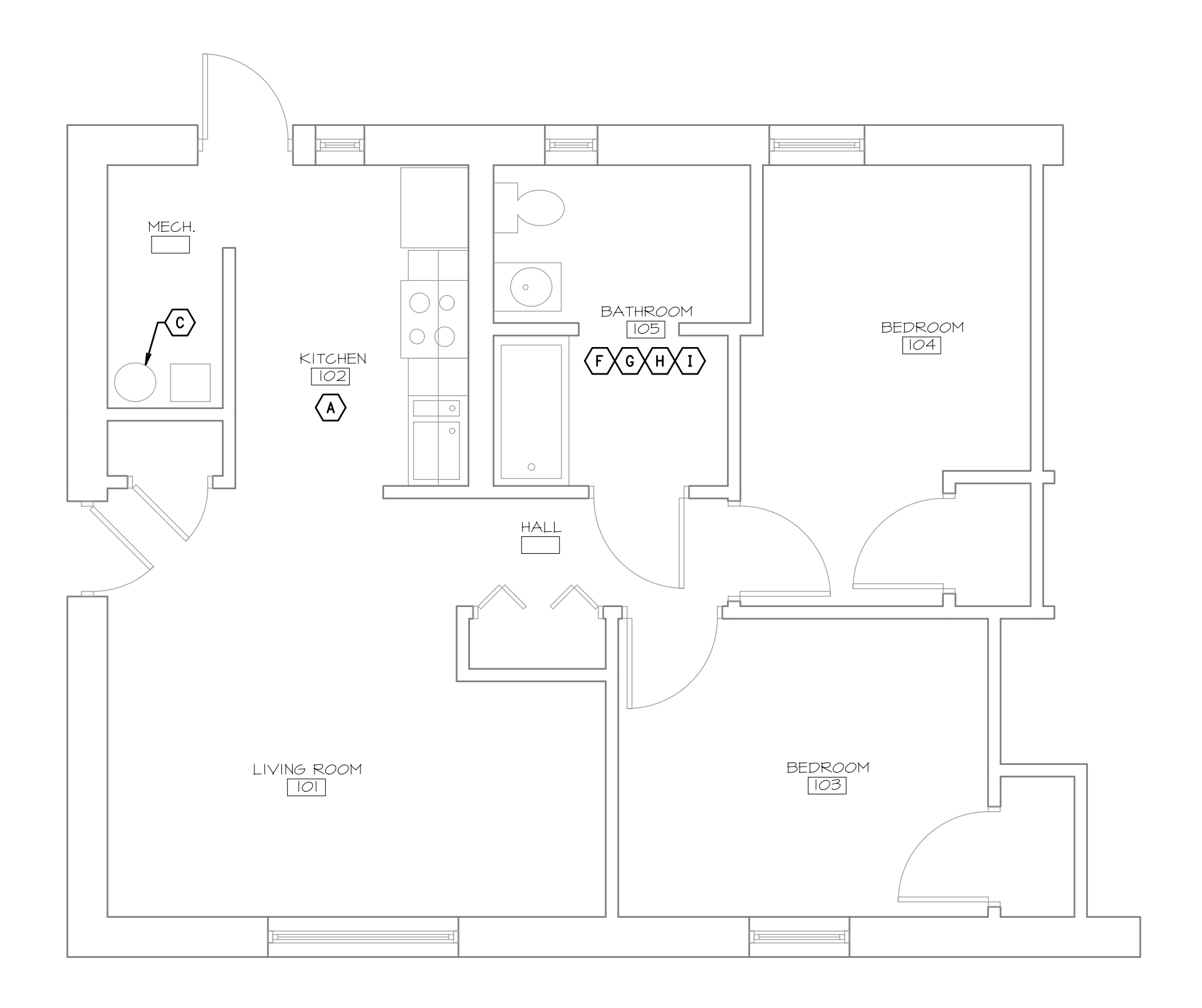

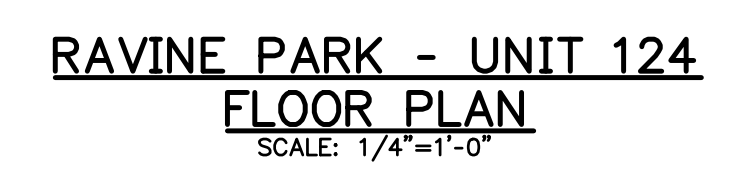

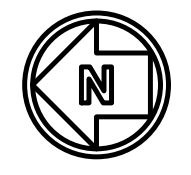

© Copyright 2021 This drawing and all information contained herein is the exclusive property of JDRM Engineering, Inc. and is not to be<br>copied or used in any way without the express written consent of JDRM Engineering, Inc

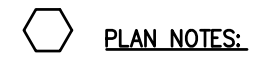

- A. REWORK ALL PLUMBING IN KITCHEN.
- B. REWORK ALL PLUMBING IN BATHROOM.
- C. REPLACE/PROVIDE NEW WATER HEATER AND REWORK ASSOCIATED PLUMBING AS REQUIRED.
- D. REWORK DAMAGED PLUMBING IN WALL.
- E. REWORK PLUMBING AT WATER METER.
- F. DETACH/RESET TUB/SHOWER FAUCET.
- G. REMOVE AND REPLACE TUB/SHOWER. REWORK PLUMBING AS REQUIRED.
- H. REMOVE AND REPLACE SINK. REWORK PLUMBING AS REQUIRED.
- I. REMOVE AND REPLACE TOILET. REWORK PLUMBING AS REQUIRED.

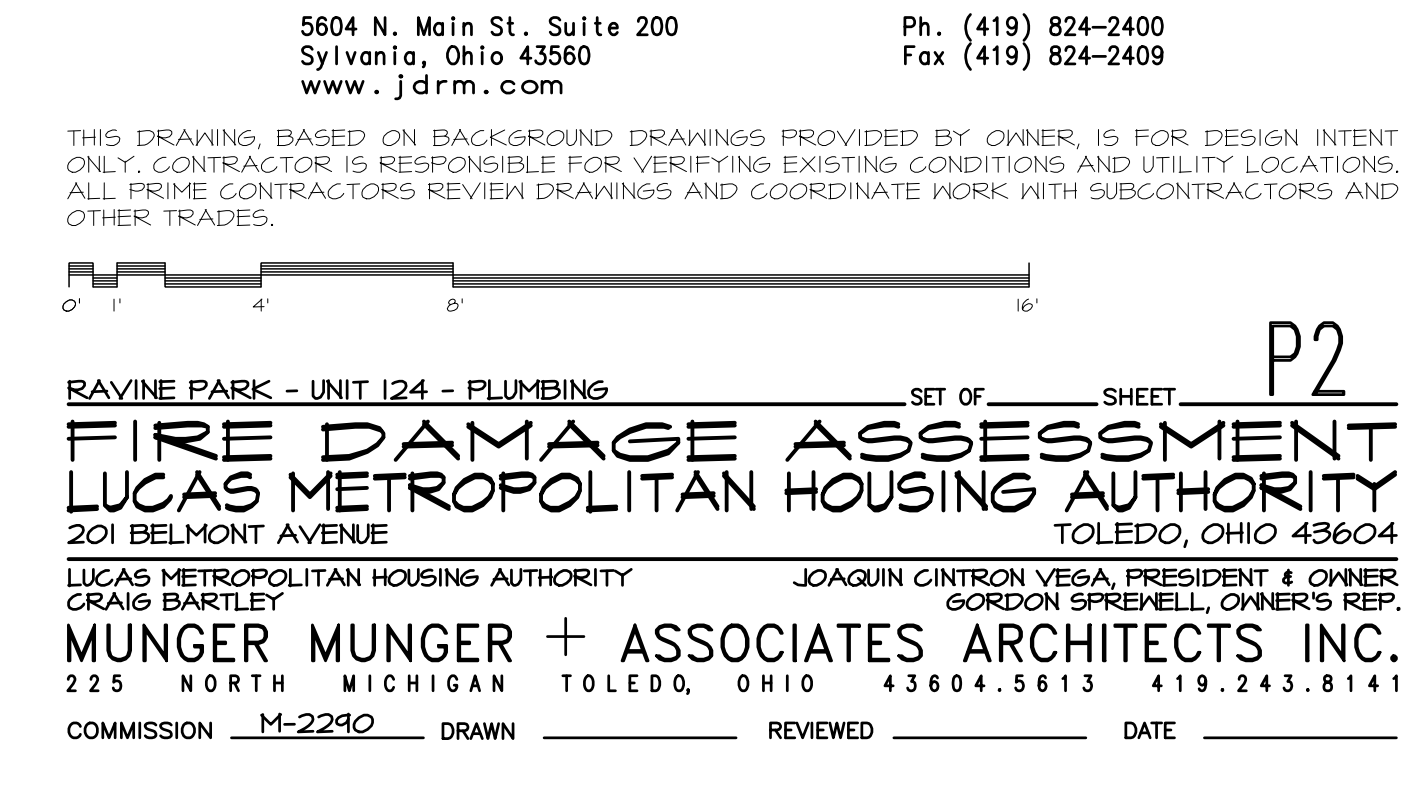

JDRM ENGINEERING, INC.

MECHANICAL O ELECTRICAL O TECHNOLOGY

Ph. (419) 824—2400<br>Fax (419) 824—2409

PRELIMINARY

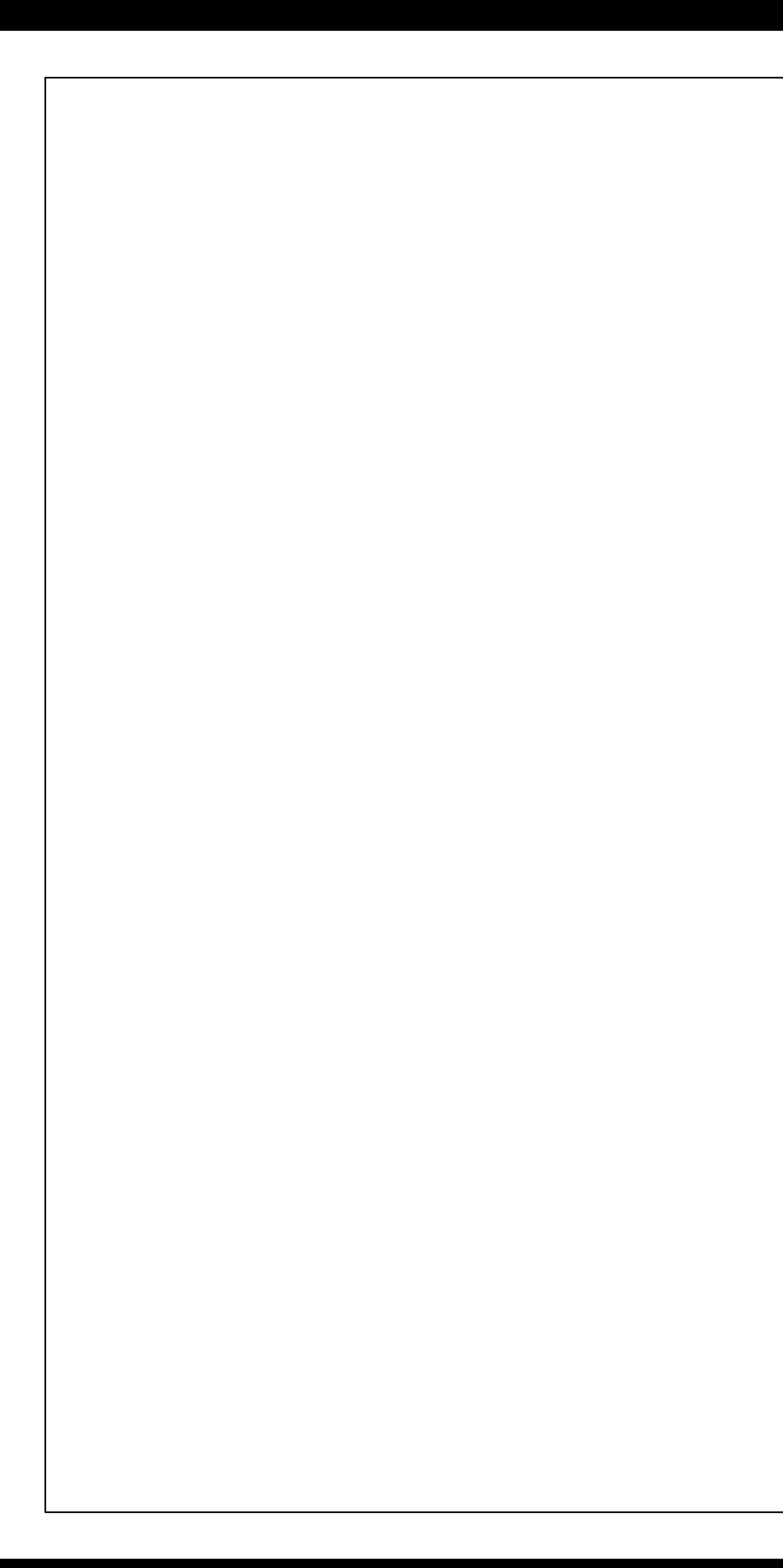

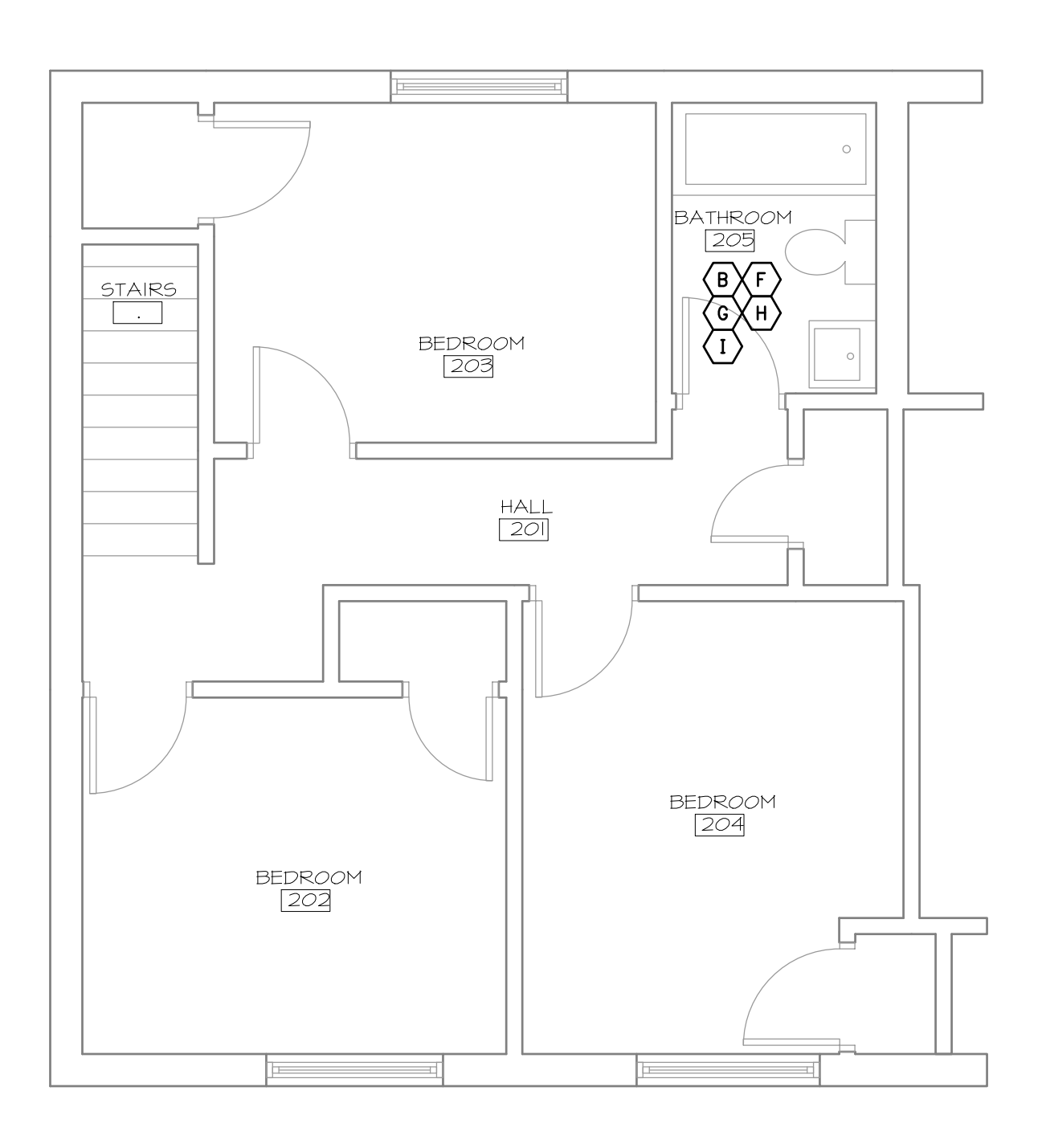

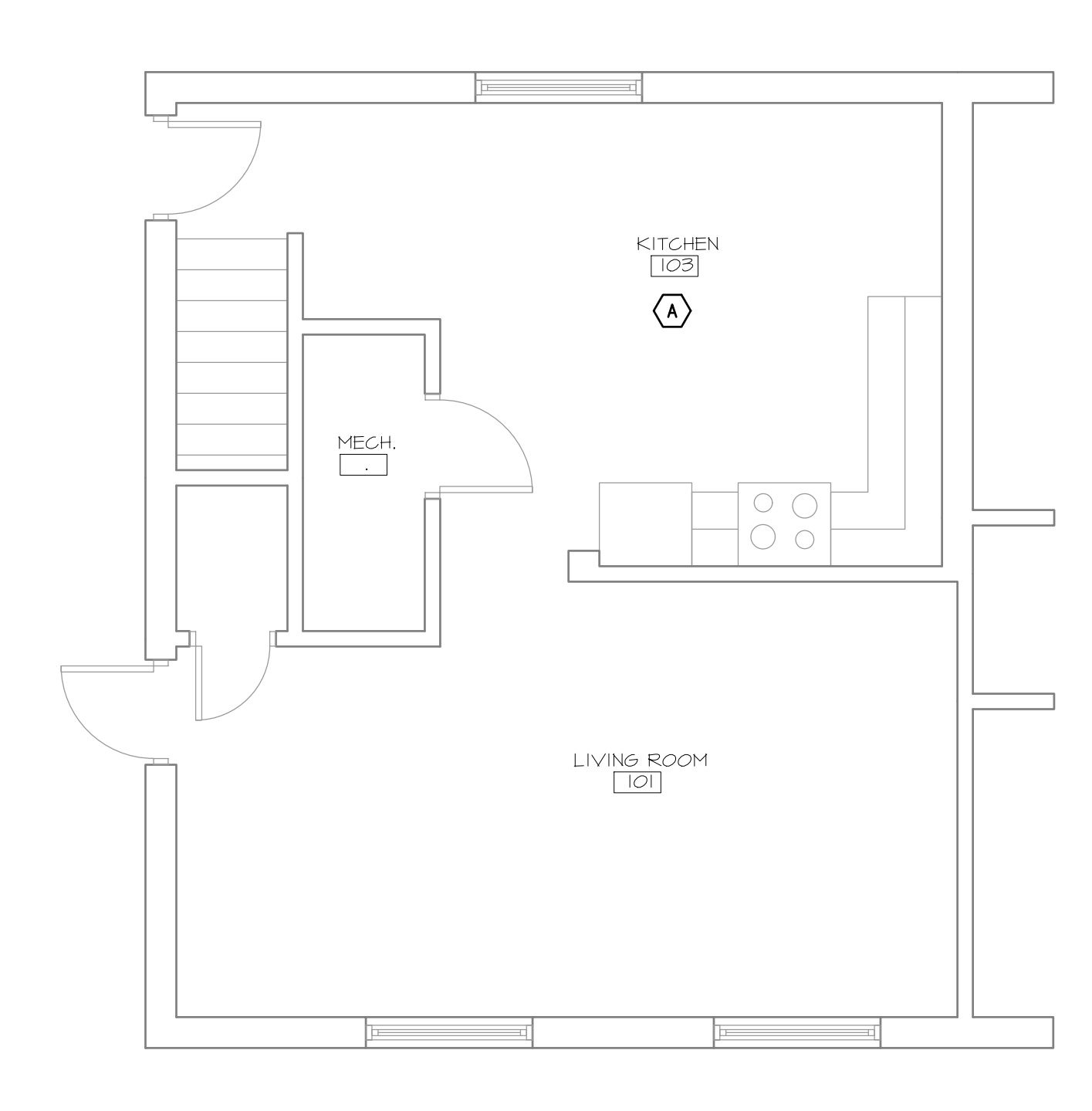

<u>FIRST FLOOR PLAN</u>

BIRMINGHAM TERRACE - UNIT 37

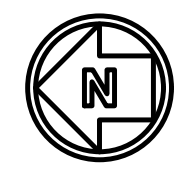

© Copyright 2021 This drawing and all information contained herein is the exclusive property of JDRM Engineering, Inc. and is not to be<br>copied or used in any way without the express written consent of JDRM Engineering, Inc

- PLAN NOTES:
- A. REWORK ALL PLUMBING IN KITCHEN.
- B. REWORK ALL PLUMBING IN BATHROOM.
- C. REPLACE/PROVIDE NEW WATER HEATER AND REWORK ASSOCIATED PLUMBING AS REQUIRED.
- D. REWORK DAMAGED PLUMBING IN WALL.
- E. REWORK PLUMBING AT WATER METER.
- F. DETACH/RESET TUB/SHOWER FAUCET.
- G. REMOVE AND REPLACE TUB/SHOWER. REWORK PLUMBING AS REQUIRED.
- H. REMOVE AND REPLACE SINK. REWORK PLUMBING AS REQUIRED.

I. REMOVE AND REPLACE TOILET. REWORK PLUMBING AS REQUIRED.

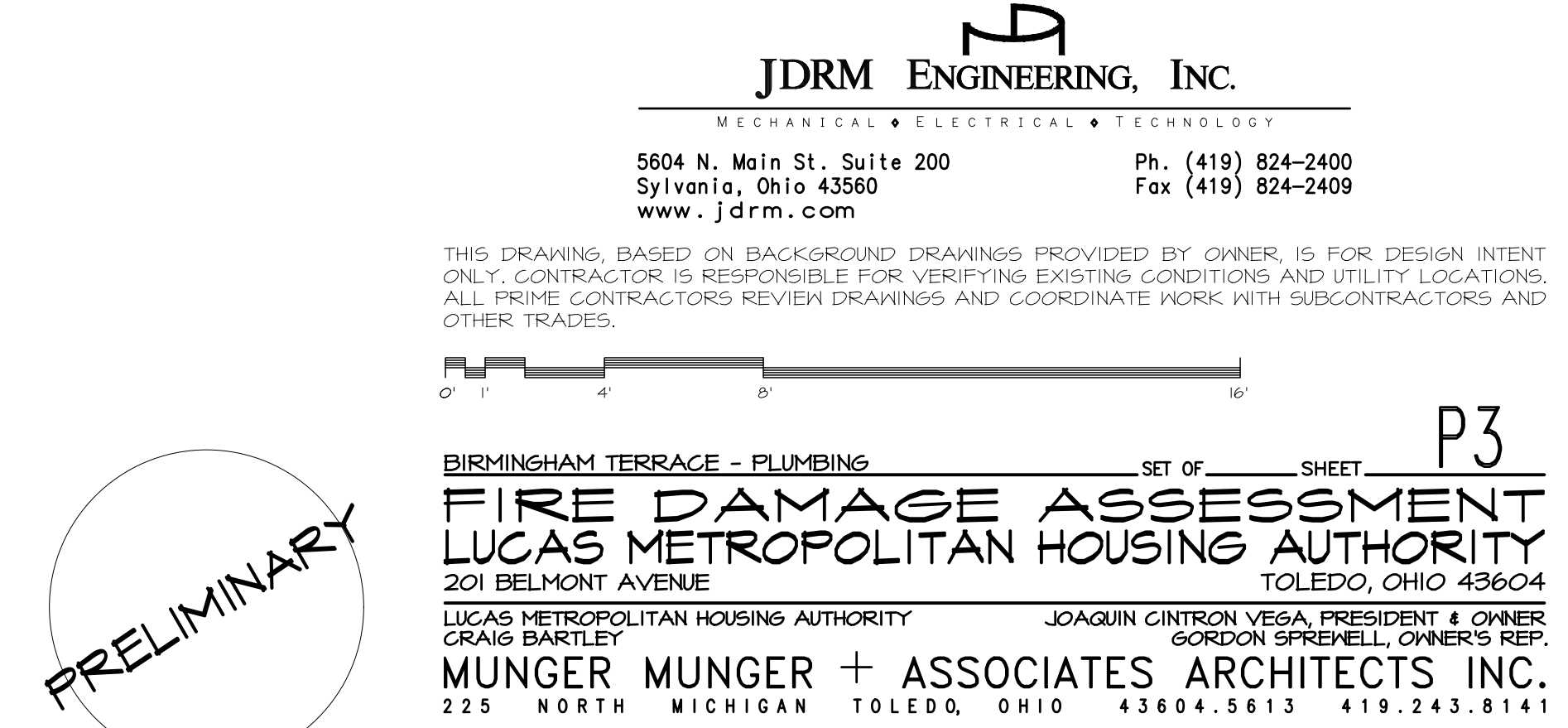

COMMISSION <u>M-2290</u> DRAWN \_\_\_\_\_\_\_\_\_\_\_\_\_\_REVIEWED \_\_\_\_\_\_\_\_\_\_\_\_\_\_\_\_DATE \_\_\_\_\_\_\_\_\_\_\_

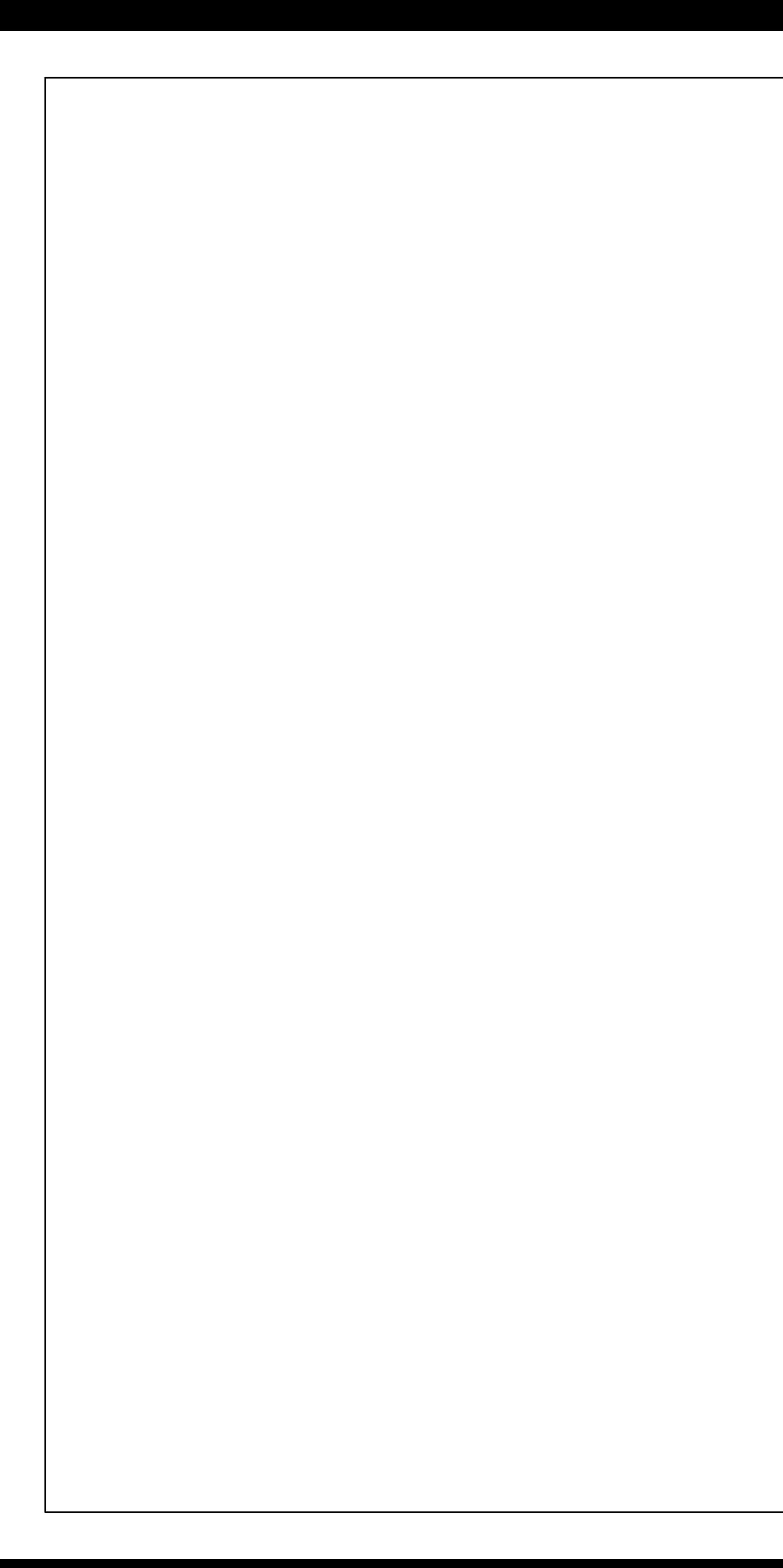

CORRIDOR

![](_page_10_Figure_2.jpeg)

![](_page_10_Figure_3.jpeg)

© Copyright 2021 This drawing and all information contained herein is the exclusive property of JDRM Engineering, Inc. and is not to be<br>copied or used in any way without the express written consent of JDRM Engineering, Inc

### $\bigcirc$  <u>plan notes:</u>

- A. REWORK ALL PLUMBING IN KITCHEN.
- B. REWORK ALL PLUMBING IN BATHROOM.
- C. REPLACE/PROVIDE NEW WATER HEATER AND REWORK ASSOCIATED PLUMBING AS REQUIRED.
- D. REWORK DAMAGED PLUMBING IN WALL.
- E. REWORK PLUMBING AT WATER METER.
- F. DETACH/RESET TUB/SHOWER FAUCET.
- G. REMOVE AND REPLACE TUB/SHOWER. REWORK PLUMBING AS REQUIRED.
- H. REMOVE AND REPLACE SINK. REWORK PLUMBING AS REQUIRED.
- I. REMOVE AND REPLACE TOILET. REWORK PLUMBING AS REQUIRED.

![](_page_10_Figure_15.jpeg)

![](_page_10_Picture_64.jpeg)

![](_page_10_Figure_17.jpeg)

![](_page_10_Picture_65.jpeg)

![](_page_11_Picture_0.jpeg)

- PLAN NOTES:
- A. REWORK ALL PLUMBING IN KITCHEN.
- B. REWORK ALL PLUMBING IN BATHROOM.
- C. REPLACE/PROVIDE NEW WATER HEATER AND REWORK ASSOCIATED PLUMBING AS REQUIRED.
- D. REWORK DAMAGED PLUMBING IN WALL.
- E. REWORK PLUMBING AT WATER METER.
- F. DETACH/RESET TUB/SHOWER FAUCET.
- G. REMOVE AND REPLACE TUB/SHOWER. REWORK PLUMBING AS REQUIRED.
- H. REMOVE AND REPLACE SINK. REWORK PLUMBING AS REQUIRED.
- I. REMOVE AND REPLACE TOILET. REWORK PLUMBING AS REQUIRED.

![](_page_11_Picture_80.jpeg)

 $\overline{L}$ 

MECHANICAL O ELECTRICAL O TECHNOLOGY

Ph. (419) 824—2400<br>Fax (419) 824—2409

JDRM ENGINEERING, INC.

5604 N. Main St. Suite 200<br>Sylvania, Ohio 43560<br>www.jdrm.com

![](_page_12_Picture_0.jpeg)

© Copyright 2021 This drawing and all information contained herein is the exclusive property of JDRM Engineering, Inc. and is not to be<br>copied or used in any way without the express written consent of JDRM Engineering, Inc Save Date: 2/6/2021 4:39 PM File Name: MM20002-M1.DWG Plot Date: 2/9/2021 3:03 PM Plotted by: Bill Bauman

![](_page_12_Picture_4.jpeg)

![](_page_12_Picture_5.jpeg)

A. INSTALL NEW FURNACE. REWORK EXISTING DUCTWORK AS REQUIRED.

B. REPLACE HEAT REGISTER.

C. REMOVE AND REPLACE DUCTWORK.

![](_page_12_Picture_9.jpeg)

 $\Gamma$ 

JDRM ENGINEERING, INC.

![](_page_13_Picture_0.jpeg)

![](_page_13_Figure_1.jpeg)

RAVINE PARK - UNIT 124<br>FLOOR PLAN<br>SCALE: 1/4"=1'-0"

![](_page_13_Picture_3.jpeg)

© Copyright 2021 This drawing and all information contained herein is the exclusive property of JDRM Engineering, Inc. and is not to be<br>copied or used in any way without the express written consent of JDRM Engineering, Inc

PLAN NOTES:

- A. INSTALL NEW FURNACE. REWORK EXISTING DUCTWORK AS REQUIRED.
- B. REPLACE HEAT REGISTER.
- C. REMOVE AND REPLACE DUCTWORK.

![](_page_13_Picture_46.jpeg)

JDRM ENGINEERING, INC.

![](_page_14_Figure_0.jpeg)

![](_page_14_Figure_2.jpeg)

FIRST FLOOR PLAN

![](_page_14_Picture_6.jpeg)

![](_page_14_Figure_7.jpeg)

### SECOND FLOOR PLAN

![](_page_14_Figure_9.jpeg)

FIRST FLOOR PLAN

## PORT LAWRENCE HOMES - UNIT 834

© Copyright 2021 This drawing and all information contained herein is the exclusive property of JDRM Engineering, Inc. and is not to be<br>copied or used in any way without the express written consent of JDRM Engineering, Inc Plot Date: 2/9/2021 3:01 PM Plotted by: Bill Bauman Save Date: 2/5/2021 5:43 PM File Name: MM20002-E1.DWG

![](_page_14_Figure_13.jpeg)

A. DISCONNECT AND REMOVE EXISTING LIGHT FIXTURE. FURNISH AND INSTALL NEW FIXTURE AT SAME LOCATION.

<u>PLAN NOTES:</u>  $\bigcirc$ 

- B. DISCONNECT AND REMOVE EXISTING SWITCH. FURNISH AND INSTALL NEW SWITCH AT SAME LOCATION.
- C. DISCONNECT AND REMOVE EXISTING DUPLEX RECEPTACLE. FURNISH AND INSTALL NEW RECEPTACLE AT SAME LOCATION.
- D. DISCONNECT AND REMOVE EXISTING DUPLEX RECEPTACLE. FURNISH AND INSTALL NEW GFCI RECEPTACLE AT SAME LOCATION.
- E. DISCONNECT AND REMOVE EXISTING RANGE OUTLET. FURNISH AND INSTALL NEW OUTLET AT SAME LOCATION.
- F. DISCONNECT AND REMOVE EXISTING TV OUTLET. FURNISH AND INSTALL NEW TV OUTLET AT SAME LOCATION.
- G. DISCONNECT AND REMOVE EXISTING TELEPHONE OUTLET. FURNISH AND INSTALL NEW TELEPHONE OUTLET AT SAME LOCATION.
- H. DISCONNECT AND REMOVE EXISTING SMOKE/CARBON MONOXIDE DETECTOR. FURNISH AND INSTALL NEW DETECTOR AS SHOWN.
- I. DISCONNECT AND REMOVE EXISTING DOOR BELL. FURNISH AND INSTALL NEW DOOR BELL AT SAME LOCATION.
- DISCONNECT MAIN PANEL FEEDER AND ALL BRANCH CIRCUITS. REMOVE PANEL AND PROVIDE NEW PANEL AT SAME LOCATION.<br>RECONNECT ALL BRANCH CIRCUITS. PROVIDE TYPED PANEL DIRECTORY.
- K. REWIRE ALL DEVICES IN THIS ROOM.
- L. CLEAN ELEC. PANEL.
- M. WIRE NEW FURNACE AT SAME LOCATION AS REMOVED UNIT.
- N. WIRE NEW WATER HEATER.

![](_page_15_Picture_0.jpeg)

![](_page_15_Figure_1.jpeg)

![](_page_15_Picture_2.jpeg)

![](_page_15_Picture_3.jpeg)

© Copyright 2021 This drawing and all information contained herein is the exclusive property of JDRM Engineering, Inc. and is not to be<br>copied or used in any way without the express written consent of JDRM Engineering, Inc Plot Date: 2/9/2021 3:01 PM Save Date: 2/5/2021 6:58 PM File Name: MM20002-E2.DWG Plotted by: Bill Bauman

### PLAN NOTES:  $\bigcirc$

- A. DISCONNECT AND REMOVE EXISTING LIGHT FIXTURE. FURNISH AND INSTALL NEW FIXTURE AT SAME LOCATION.
- B. DISCONNECT AND REMOVE EXISTING SWITCH. FURNISH AND INSTALL NEW SWITCH AT SAME LOCATION.
- C. DISCONNECT AND REMOVE EXISTING DUPLEX RECEPTACLE. FURNISH AND INSTALL NEW RECEPTACLE AT SAME LOCATION.
- D. DISCONNECT AND REMOVE EXISTING DUPLEX RECEPTACLE. FURNISH AND INSTALL NEW GFCI RECEPTACLE AT SAME LOCATION.
- E. DISCONNECT AND REMOVE EXISTING RANGE OUTLET. FURNISH AND INSTALL NEW OUTLET AT SAME LOCATION.
- F. DISCONNECT AND REMOVE EXISTING TV OUTLET. FURNISH AND INSTALL NEW TV OUTLET AT SAME LOCATION.
- G. DISCONNECT AND REMOVE EXISTING TELEPHONE OUTLET. FURNISH AND INSTALL NEW TELEPHONE OUTLET AT SAME LOCATION.
- H. DISCONNECT AND REMOVE EXISTING SMOKE/CARBON MONOXIDE DETECTOR. FURNISH AND INSTALL NEW DETECTOR AS SHOWN.
- I. DISCONNECT AND REMOVE EXISTING DOOR BELL. FURNISH AND INSTALL NEW DOOR BELL AT SAME LOCATION.
- J. DISCONNECT MAIN PANEL FEEDER AND ALL BRANCH CIRCUITS. REMOVE PANEL AND PROVIDE NEW PANEL AT SAME LOCATION.<br>RECONNECT ALL BRANCH CIRCUITS. PROVIDE TYPED PANEL DIRECTORY.
- K. REWIRE ALL DEVICES IN THIS ROOM.
- L. CLEAN ELEC. PANEL.

PRELIMINARY

- M. WIRE NEW FURNACE AT SAME LOCATION AS REMOVED UNIT.
- N. WIRE NEW WATER HEATER.

![](_page_15_Picture_108.jpeg)

 $\overline{L}$ 

MECHANICAL O ELECTRICAL O TECHNOLOGY

JDRM ENGINEERING, INC.

![](_page_16_Picture_0.jpeg)

![](_page_16_Figure_1.jpeg)

![](_page_16_Figure_3.jpeg)

<u>FIRST FLOOR PLAN</u>

BIRMINGHAM TERRACE - UNIT 37

![](_page_16_Picture_6.jpeg)

PRELIMINARY

© Copyright 2021 This drawing and all information contained herein is the exclusive property of JDRM Engineering, Inc. and is not to be<br>copied or used in any way without the express written consent of JDRM Engineering, Inc Plot Date: 2/9/2021 3:01 PM Save Date: 2/5/2021 5:50 PM File Name: MM20002-E3.DWG Plotted by: Bill Bauman

PLAN NOTES:  $\bigcirc$ 

- A. DISCONNECT AND REMOVE EXISTING LIGHT FIXTURE. FURNISH AND INSTALL NEW FIXTURE AT SAME LOCATION.
- B. DISCONNECT AND REMOVE EXISTING SWITCH. FURNISH AND INSTALL NEW SWITCH AT SAME LOCATION.
- C. DISCONNECT AND REMOVE EXISTING DUPLEX RECEPTACLE. FURNISH AND INSTALL NEW RECEPTACLE AT SAME LOCATION.
- D. DISCONNECT AND REMOVE EXISTING DUPLEX RECEPTACLE. FURNISH AND INSTALL NEW GFCI RECEPTACLE AT SAME LOCATION.
- E. DISCONNECT AND REMOVE EXISTING RANGE OUTLET. FURNISH AND INSTALL NEW OUTLET AT SAME LOCATION.
- F. DISCONNECT AND REMOVE EXISTING TV OUTLET. FURNISH AND INSTALL NEW TV OUTLET AT SAME LOCATION.
- G. DISCONNECT AND REMOVE EXISTING TELEPHONE OUTLET. FURNISH AND INSTALL NEW TELEPHONE OUTLET AT SAME LOCATION.
- H. DISCONNECT AND REMOVE EXISTING SMOKE/CARBON MONOXIDE DETECTOR. FURNISH AND INSTALL NEW DETECTOR AS SHOWN.
- I. DISCONNECT AND REMOVE EXISTING DOOR BELL. FURNISH AND INSTALL NEW DOOR BELL AT SAME LOCATION.
- J. DISCONNECT MAIN PANEL FEEDER AND ALL BRANCH CIRCUITS. REMOVE PANEL AND PROVIDE NEW PANEL AT SAME LOCATION.<br>RECONNECT ALL BRANCH CIRCUITS. PROVIDE TYPED PANEL DIRECTORY.
- K. REWIRE ALL DEVICES IN THIS ROOM.
- L. CLEAN ELEC. PANEL.
- M. WIRE NEW FURNACE AT SAME LOCATION AS REMOVED UNIT.
- N. WIRE NEW WATER HEATER.

![](_page_16_Picture_118.jpeg)

 $\overline{\mathbf{C}}$ 

JDRM ENGINEERING, INC.

![](_page_17_Picture_0.jpeg)

![](_page_17_Figure_1.jpeg)

![](_page_17_Figure_2.jpeg)

© Copyright 2021 This drawing and all information contained herein is the exclusive property of JDRM Engineering, Inc. and is not to be<br>copied or used in any way without the express written consent of JDRM Engineering, Inc Plot Date: 2/9/2021 3:01 PM Save Date: 2/5/2021 5:52 PM File Name: MM20002-E4.DWG Plotted by: Bill Bauman

![](_page_17_Figure_4.jpeg)

- A. DISCONNECT AND REMOVE EXISTING LIGHT FIXTURE. FURNISH AND INSTALL NEW FIXTURE AT SAME LOCATION.
- B. DISCONNECT AND REMOVE EXISTING SWITCH. FURNISH AND INSTALL NEW SWITCH AT SAME LOCATION.
- C. DISCONNECT AND REMOVE EXISTING DUPLEX RECEPTACLE. FURNISH AND INSTALL NEW RECEPTACLE AT SAME LOCATION.
- D. DISCONNECT AND REMOVE EXISTING DUPLEX RECEPTACLE. FURNISH AND INSTALL NEW GFCI RECEPTACLE AT SAME LOCATION.
- E. DISCONNECT AND REMOVE EXISTING RANGE OUTLET. FURNISH AND INSTALL NEW OUTLET AT SAME LOCATION.
- F. DISCONNECT AND REMOVE EXISTING TV OUTLET. FURNISH AND INSTALL NEW TV OUTLET AT SAME LOCATION.
- G. DISCONNECT AND REMOVE EXISTING TELEPHONE OUTLET. FURNISH AND INSTALL NEW TELEPHONE OUTLET AT SAME LOCATION.
- H. DISCONNECT AND REMOVE EXISTING SMOKE/CARBON MONOXIDE DETECTOR. FURNISH AND INSTALL NEW DETECTOR AS SHOWN.
- I. DISCONNECT AND REMOVE EXISTING DOOR BELL. FURNISH AND INSTALL NEW DOOR BELL AT SAME LOCATION.
- J. DISCONNECT MAIN PANEL FEEDER AND ALL BRANCH CIRCUITS. REMOVE PANEL AND PROVIDE NEW PANEL AT SAME LOCATION.<br>RECONNECT ALL BRANCH CIRCUITS. PROVIDE TYPED PANEL DIRECTORY.
- K. REWIRE ALL DEVICES IN THIS ROOM.
- L. CLEAN ELEC. PANEL.
- M. WIRE NEW FURNACE AT SAME LOCATION AS REMOVED UNIT.
- N. WIRE NEW WATER HEATER.

![](_page_17_Figure_19.jpeg)

![](_page_17_Picture_109.jpeg)

JDRM ENGINEERING, INC.

 $\frac{1}{2} \left( \frac{1}{2} \right) \left( \frac{1}{2} \right) \left( \frac$ 

![](_page_17_Figure_21.jpeg)

TOLEDO, OHIO 43604 LUCAS METROPOLITAN HOUSING AUTHORITY JOAQUIN CINTRON VEGA, PRESIDENT & ONNER<br>CRAIG BARTLEY GORDON SPREMELL, ONNER'S REP.<br>MUNGER MUNGER + ASSOCIATES ARCHITECTS INC.<br>225 NORTH MICHIGAN TOLEDO, 0HIO 43604.5613 419.243.8141 COMMISSION M-2290 DRAWN WRB REVIEWED DTK DATE

![](_page_18_Figure_0.jpeg)

© Copyright 2021 This drawing and all information contained herein is the exclusive property of JDRM Engineering, Inc. and is not to be<br>copied or used in any way without the express written consent of JDRM Engineering, Inc Plot Date: 2/9/2021 3:01 PM Save Date: 2/5/2021 5:54 PM File Name: MM20002-E5.DWG Plotted by: Bill Bauman

### PLAN NOTES:

- A. DISCONNECT AND REMOVE EXISTING LIGHT FIXTURE. FURNISH AND INSTALL NEW FIXTURE AT SAME LOCATION.
- B. DISCONNECT AND REMOVE EXISTING SWITCH. FURNISH AND INSTALL NEW SWITCH AT SAME LOCATION.
- C. DISCONNECT AND REMOVE EXISTING DUPLEX RECEPTACLE. FURNISH AND INSTALL NEW RECEPTACLE AT SAME LOCATION.
- D. DISCONNECT AND REMOVE EXISTING DUPLEX RECEPTACLE. FURNISH AND INSTALL NEW GFCI RECEPTACLE AT SAME LOCATION.
- E. DISCONNECT AND REMOVE EXISTING RANGE OUTLET. FURNISH AND INSTALL NEW OUTLET AT SAME LOCATION.
- F. DISCONNECT AND REMOVE EXISTING TV OUTLET. FURNISH AND INSTALL NEW TV OUTLET AT SAME LOCATION.
- G. DISCONNECT AND REMOVE EXISTING TELEPHONE OUTLET. FURNISH AND INSTALL NEW TELEPHONE OUTLET AT SAME LOCATION.
- H. DISCONNECT AND REMOVE EXISTING SMOKE/CARBON MONOXIDE DETECTOR. FURNISH AND INSTALL NEW DETECTOR AS SHOWN.
- I. DISCONNECT AND REMOVE EXISTING DOOR BELL. FURNISH AND INSTALL NEW DOOR BELL AT SAME LOCATION.
- J. DISCONNECT MAIN PANEL FEEDER AND ALL BRANCH CIRCUITS. REMOVE PANEL AND PROVIDE NEW PANEL AT SAME LOCATION.<br>RECONNECT ALL BRANCH CIRCUITS. PROVIDE TYPED PANEL DIRECTORY.
- K. REWIRE ALL DEVICES IN THIS ROOM.
- L. CLEAN ELEC. PANEL.

PRELIMINARY

- M. WIRE NEW FURNACE AT SAME LOCATION AS REMOVED UNIT.
- N. WIRE NEW WATER HEATER.

![](_page_18_Picture_115.jpeg)

 $\Gamma$ 

JDRM ENGINEERING, INC.

![](_page_19_Picture_0.jpeg)

![](_page_19_Figure_1.jpeg)

1543 BISCAYNE DRIVE<br>FLOOR PLAN

© Copyright 2021 This drawing and all information contained herein is the exclusive property of JDRM Engineering, Inc. and is not to be<br>copied or used in any way without the express written consent of JDRM Engineering, Inc Plotted by: Bill Bauman Plot Date: 2/9/2021 3:01 PM Save Date: 2/5/2021 5:58 PM File Name: MM20002-E6.DWG

![](_page_19_Figure_4.jpeg)

<u>PLAN NOTES:</u>

- A. DISCONNECT AND REMOVE EXISTING LIGHT FIXTURE. FURNISH AND INSTALL NEW FIXTURE AT SAME LOCATION.
- B. DISCONNECT AND REMOVE EXISTING SWITCH. FURNISH AND INSTALL NEW SWITCH AT SAME LOCATION.
- C. DISCONNECT AND REMOVE EXISTING DUPLEX RECEPTACLE. FURNISH AND INSTALL NEW RECEPTACLE AT SAME LOCATION.
- D. DISCONNECT AND REMOVE EXISTING DUPLEX RECEPTACLE. FURNISH AND INSTALL NEW GFCI RECEPTACLE AT SAME LOCATION.
- E. DISCONNECT AND REMOVE EXISTING RANGE OUTLET. FURNISH AND INSTALL NEW OUTLET AT SAME LOCATION.
- F. DISCONNECT AND REMOVE EXISTING TV OUTLET. FURNISH AND INSTALL NEW TV OUTLET AT SAME LOCATION.
- G. DISCONNECT AND REMOVE EXISTING TELEPHONE OUTLET. FURNISH AND INSTALL NEW TELEPHONE OUTLET AT SAME LOCATION.
- H. DISCONNECT AND REMOVE EXISTING SMOKE/CARBON MONOXIDE DETECTOR. FURNISH AND INSTALL NEW DETECTOR AS SHOWN.
- I. DISCONNECT AND REMOVE EXISTING DOOR BELL. FURNISH AND INSTALL NEW DOOR BELL AT SAME LOCATION.
- J. DISCONNECT MAIN PANEL FEEDER AND ALL BRANCH CIRCUITS. REMOVE PANEL AND PROVIDE NEW PANEL AT SAME LOCATION.<br>RECONNECT ALL BRANCH CIRCUITS. PROVIDE TYPED PANEL DIRECTORY.
- K. REWIRE ALL DEVICES IN THIS ROOM.
- L. CLEAN ELEC. PANEL.
- M. WIRE NEW FURNACE AT SAME LOCATION AS REMOVED UNIT.
- N. WIRE NEW WATER HEATER.

![](_page_19_Figure_20.jpeg)

PRELIMINARY

![](_page_19_Picture_114.jpeg)

JDRM ENGINEERING, INC.

![](_page_20_Picture_0.jpeg)

 $\alpha$  $\overline{C}$  $\mathsf{P}$ **TP**  $\overline{\mathbf{v}}$  $\boldsymbol{\nabla}$  $\bigoplus$  $\left\langle \mathbb{S}\right\rangle$ 

© Copyright 2021 This drawing and all information contained herein is the exclusive property of JDRM Engineering, Inc. and is not to be<br>copied or used in any way without the express written consent of JDRM Engineering, Inc

![](_page_20_Picture_97.jpeg)

LIGHT FIXTURE, WALL-MOUNTED DUPLEX RECEPTACLE DOUBLE DUPLEX RECEPTACLE TELEPHONE OUTLET TV OUTLET

50A2P RANGE OUTLET

SMOKE/CARBON MONOXIDE DETECTOR

DRAWING INDEX

- E1 PORT LAWRENCE HOMES UNITS 820 & 834
- E2 RAVINE PARK UNIT 124
- E3 BIRMINGHAM TERRACE
- E4 FLORY GARDEN UNIT 154
- E5 1453 SOUTH COVE BLVD.
- E6 1543 BISCAYNE DRIVE
- E7 LEGEND & DETAILS

![](_page_20_Picture_15.jpeg)

 $\overline{L}$ 

![](_page_20_Figure_16.jpeg)

![](_page_20_Picture_98.jpeg)